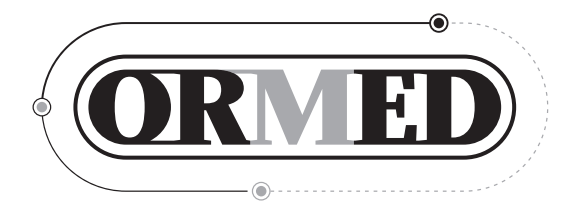

# **УСТАНОВКА МЕХАНОТЕРАПЕВТИЧЕСКАЯ «ОРМЕД-ТРАКЦИОН»**

Руководство по эксплуатации ОНВП.0554.000.00.000 РЭ

Уфа 2021

При покупке убедительно просим Вас внимательно изучить Руководство по эксплуатации и Инструкцию по применению Установки, проверить правильность заполнения гарантийного талона. При этом заводской номер и наименование модели приобретенного Вами изделия должны быть идентичны записи в гарантийном талоне. Для оперативного решения возникших проблем, Вам необходимо заполнить «Заявку на сервисное обслуживание Установки «ОРМЕД» на сайте: www.ormed.ru в разделе «Сервис», или выслать по факсу полностью заполненную заявку (образец в конце РЭ).

# **ВНИМАНИЮ ОБСЛУЖИВАЮЩЕГО ПЕРСОНАЛА!**

2

1. Перед эксплуатацией необходимо внимательно ознакомиться с настоящим Руководством по эксплуатации Установки и Инструкцией по ее применению.

2. Руководство по эксплуатации и Инструкция по применению должны находиться рядом с Установкой.

3. После транспортирования в условиях отрицательных температур установка должна быть выдержана в транспортной таре в нормальных климатических условиях по ГОСТ 15150 не менее 12 ч.

4. В Установке для её заземления используется сетевая вилка с заземляющим контактом («евровилка»). Запрещается эксплуатация Установки без ее заземления.

5. Необходимо отключать Установку всегда, когда она не используется.

6. Нельзя оставлять Установку в помещениях с повышенной влажностью. Следует оберегать её от воздействия прямых солнечных лучей, механических повреждений. Установка является сложной механической системой и требует к себе бережного отношения.

## **СОДЕРЖАНИЕ**

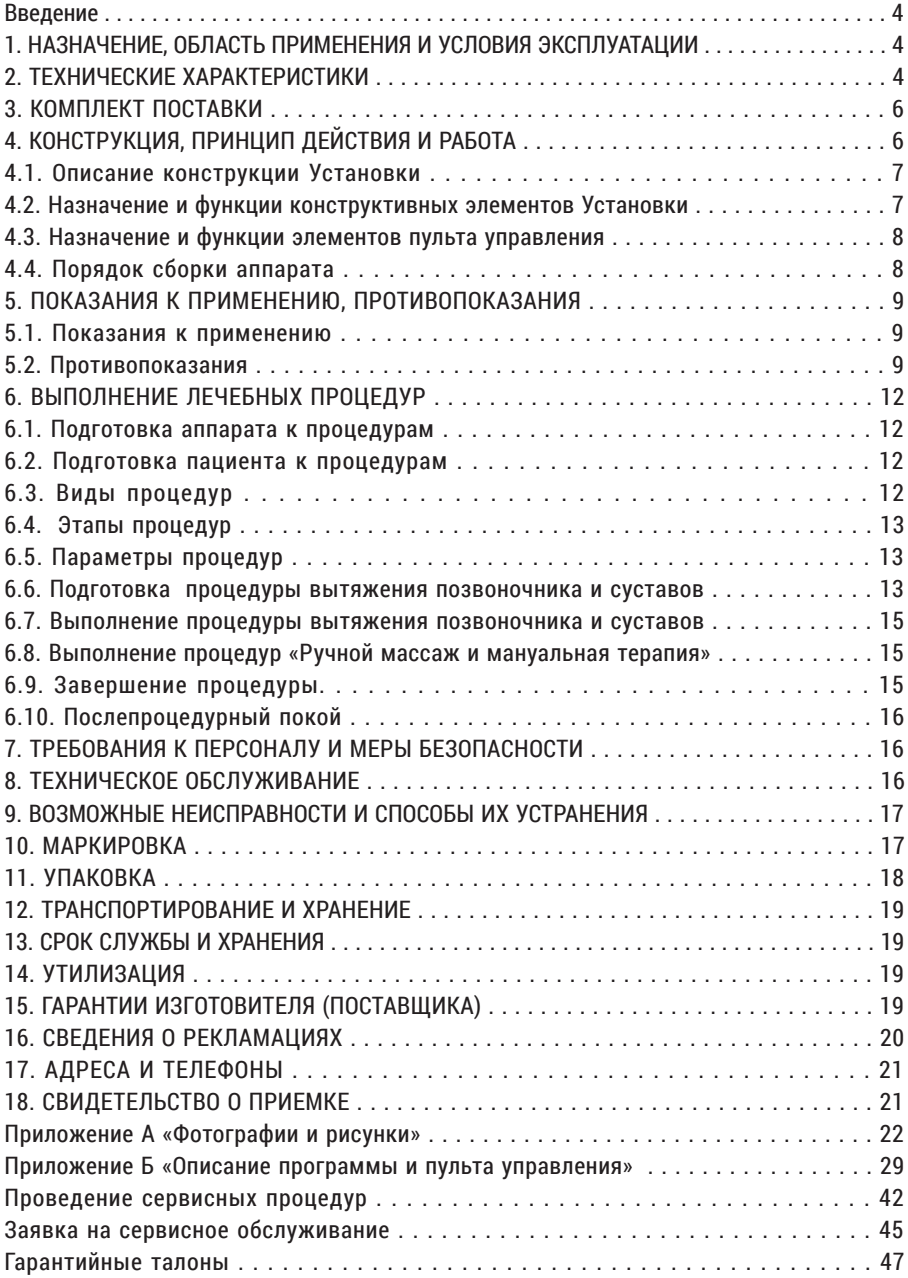

#### **ВВЕДЕНИЕ**

В настоящем Руководстве по эксплуатации (далее «Руководство») приводятся описание и правила эксплуатации Установки механотерапевтической «ОРМЕД-тракцион» (далее «Установка»). Руководство включает в себя также сведения, включаемые в Паспорт и формуляр изделия.

Руководство предназначено для ознакомления обслуживающего медицинского персонала с конструкцией Установки и правилами ее использования в целях правильной эксплуатации.

Руководство содержит основные технические данные Установки, а также указания по эксплуатации, хранению, транспортировке, мерам безопасности и другие сведения, необходимые для обеспечения наиболее полного использования ее технических возможностей.

#### **1. НАЗНАЧЕНИЕ, ОБЛАСТЬ ПРИМЕНЕНИЯ И УСЛОВИЯ ЭКСПЛУАТАЦИИ**

1.1. Назначение: для дозированного вытяжения позвоночника и суставов по заданной программе и теплового воздействия на мышечно-связочный аппарат позвоночника при лечении и реабилитации пациентов с заболеваниями опорно-двигательной и центральной нервной систем и профилактике этих заболеваний.

1.2. Область применения – физиотерапия в части механотерапии, восстановительная и спортивная медицина.

1.3. Установки применяются медицинскими работниками в условиях лечебных и лечебно-профилактических медицинских учреждений.

1.4. Условия эксплуатации Установки:

- температура окружающей среды от +15 до +35°С;

⋒

- относительная влажность не более 80 % при температуре + 25 °С;

- питание от сети переменного тока напряжение 220 В±10% и частотой 50 Гц.

#### **2. ТЕХНИЧЕСКИЕ ХАРАКТЕРИСТИКИ**

Таблица 2

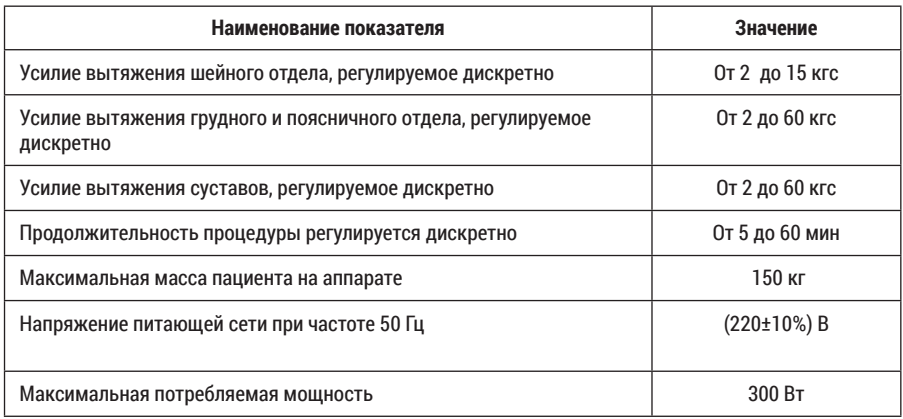

4

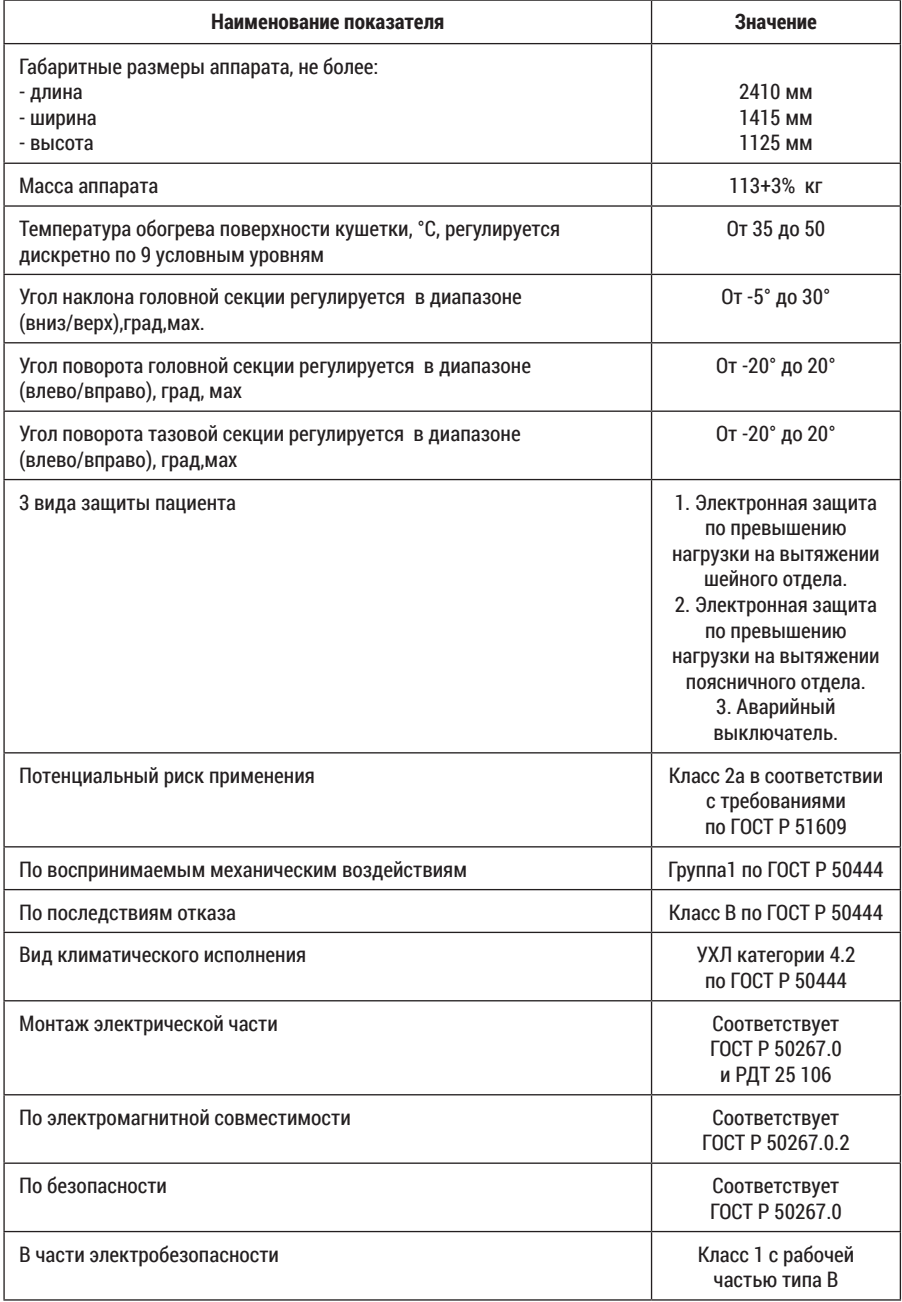

## **3. КОМПЛЕКТ ПОСТАВКИ**

Комплектность Установки приведена в таблице 3.1

Таблица 3.1

| N <sup>2</sup><br>п.п. | Наименование                                     | Кол-во, шт.    |
|------------------------|--------------------------------------------------|----------------|
| 1                      | Установка механотерапевтическая «ОРМЕД-тракцион» | 1              |
| $\mathfrak{p}$         | Пульт управления                                 | 1              |
| 3                      | Кнопка пациента                                  | 1              |
| 4                      | Держатель головы пациента                        | 1              |
| 5                      | Подставка-подколенник                            | 1              |
| 6                      | Рычаг вытяжения                                  | 1              |
| $\overline{7}$         | Подголовник                                      | 1              |
| 8                      | Подушка лицевая                                  | 1              |
| $\mathsf{g}$           | Запасные части (2 предохранителя по 5 A)         | $1K-T$         |
| 10                     | Комплект принадлежностей в составе               |                |
|                        | Пояс грудной малый                               | 1              |
|                        | Пояс грудной большой                             | 1              |
|                        | Пояс тазовый малый                               | 1              |
|                        | Пояс тазовый большой                             | 1              |
|                        | Ремень суставный                                 | $\overline{2}$ |
| 11                     | Руководство по эксплуатации                      |                |

\* **Примечание.** Принадлежности для всех установок поставляются по дополнительному заказу.

## **4. КОНСТРУКЦИЯ, ПРИНЦИП ДЕЙСТВИЯ И РАБОТА**

На рисунках показаны (см. Приложение А):

- рис. А1 общий вид Установки;
- рис. А2 Габаритные размеры Установки;
- рис. А3 Симптомы и патологические состояния позвоночника;
- рис. А4 Закрепление грудного пояса на пациенте;
- рис. А5 Расположение ремней крепления грудного пояса;
- рис. А6 Расположение тазового пояса на пациенте;
- рис. А7 Вытяжение поясничного отдела позвоночника (вдоль оси позвоночника);
- рис. А8 Вытяжение шейного отдела позвоночника (вдоль оси позвоночника);
- рис. А9 Расположение пациента на держателе головы при шейном вытяжении;
- рис. А10 Закрепление суставных ремней на конечностях пациента;
- рис. А11 –Вытяжение суставов;

6

- рис. А12 – Соединение ремней с помощью трехщелевой пряжки.

#### **4.1. Описание конструкции Установки.**

Установка (рис.А1) содержит специально разработанный корпус 1, установленный на основании 2. Рабочая поверхность выполнена в виде трех кушеток (секций): головной 3, грудной 4 и тазовой 5. Кушетки состоят из панелей, обшитых стойким к износу искусственным покрытием (кожзаменителем), под которым размещен наполнитель.

На головной кушетке 3 размещаются: держатель головы пациента 6, подголовник 7 и лицевая подушка 8. На грудной кушетке 4 размещается: грудной пояс 9 и суставные ремни 10. На тазовой кушетке размещаются: подколенник 11, тазовый пояс 12, рычаг вытяжения 13.

Установка снабжена пультом управления 14, который расположен на выдвижном кронштейне, головным поручнем 15, аварийной кнопкой пациента 16 и сетевым кабелем 17 с евровилкой.

На корпусе 1 размещена кнопка «Сеть» 18 и устройство для транспортировки 19. Внутри корпуса 1 размещены:

- блок электроники, к которому подключен пульт управления 14;

- тепловые элементы, встроенные в грудную 4 и тазовую кушетки 5.

Под корпусом расположен механизм вытяжения, приводимый в движение электроприводом с датчиком усилия.

#### **4.2. Назначение и функции конструктивных элементов Установки.**

Корпус 1 (рис.А1) размещается на основании 2, вместе с которым они и являются главным несущим и связующим конструктивным элементом Установки, обеспечивающим ее жесткость и устойчивость во время выполнения лечебных процедур.

Кушетки 3, 4 и 5 предназначены для размещения на них пациента во время проведения процедур. При этом тазовая кушетка 5 установлена на роликовых направляющих, уменьшающих трение при вытяжении и повышающих точность измерения усилия вытяжения позвоночника. Грудная секция 4 неподвижна, головная 3 и тазовая 5 кушетки закреплены на корпусе шарнирно, что позволяет изменять направление силы вытяжения.

Держатель 6 головы предназначен для фиксации головы пациента во время выполнения процедуры вытяжения шейного отдела позвоночника.

Подголовник 7 и лицевая подушка 8 предназначены для удобства расположения головы пациента. Они применяются при снятом держателе головы, подголовник – когда пациент лежит на спине, лицевая подушка – соответственно, когда пациент лежит на животе.

Подколенник 11 предназначен для повышения лечебного эффекта процедуры благодаря расслаблению продольных мышц спины, а также для выпрямления лордоза поясничного отдела позвоночника.

Установка снабжена звуковым сигнализатором, который предназначен для звукового информирования медработника и пациента о работе Установки.

Поручень 15 предназначен для двух целей:

- для крепления поясов в процессе вытяжения позвоночника;

- для удобства переноски (перемещения) Установки.

Механизм вытяжения предназначен для формирования необходимых усилий вытяжения. Для этого он снабжен электроприводом, датчиком силы вытяжения.

К рычагу вытяжения 13 крепятся тазовый пояс 12 и суставные ремни 10. Он предназначен для передачи усилия от узла вытяжения на тело пациента.

Пояса 9 и 12 предназначены для закрепления верхней и нижней частей тела пациента (с разных сторон участка позвоночника, подвергаемого вытяжению) к рычагу 15 и 13 соответственно в процессе вытяжения позвоночника.

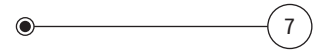

Суставные ремни 10 предназначены для закрепления суставов конечностей к рычагу 13 в процессе вытяжения суставов.

Блок электроники обеспечивает автоматическое управление работой Установки во время выполнения процедур (согласно записанных в него программ).

Пульт управления 14 предназначен для ввода параметров процедур, управления работой Установки в ручном режиме и индикации поступающих на него информационных сигналов.

Для повышения безопасности выполнения процедур Установка снабжена выносной аварийной кнопкой 16, при нажатии которой заданные параметры усилий вытяжения и другие настройки Установки будут стремиться к нулю.

Кнопка 18 «Сеть» обеспечивает подключение и отключение Установки от сети 220 В.

Устройство для транспортировки 19 предназначено для облегчения перемещения аппарата в пределах помещения.

#### **4.3. Назначение и функции элементов пульта управления.**

Пульт управления установкой представляет из себя миникомпьютер с цветным сенсорным дисплеем. Он предназначен для ввода параметров процедур, управления работой Установки в ручном режиме и индикации поступающих на него информационных сигналов.

## **Внимание! Функции использования пульта управления как компьютера, заблокированы.**

Для включения установки следует нажать сетевую клавишу установки на корпусе. ПУ включится автоматически.

- Выключение производится нажатием клавиши «Выключение» на экране ПУ.

Сетевую кнопку установки необходимо выключить через 30 сек. после выключения ПУ. - При поворотах ПУ не следует прилагать механических воздействий на его корпус во избежание поломки или расфиксации. В Приложении Б изображены окна пульта управления Установки и их описание.

**Примечание:** Менять параметры во время работы Установки допускается!

#### **4.4. Порядок сборки аппарата.**

4.4.1. Разобрать укладочный ящик, снять с кушеток Установки защитную пленку.

4.4.2. Из кармана, прикрепленного к внутренней стенке тары, извлечь документы на Установку.

4.4.3. Поставить Установку на основание 2 (см. рис А1).

4.4.4. Для облегчения перемещения Установки можно воспользоваться устройством ее транспортировки 19.

## **Внимание! Работа Установки сопровождается «выходом» из торца рычага вытяжения 13, а также поворотом тазовой секции. В связи с этим Установка должна располагаться не менее 0,5 метра от стен и других предметов.**

4.4.5. Произвести внешний осмотр Установки и его элементов.

 $\bullet$ 

4.4.6. Привести головную секцию 3 в горизонтальное положение.

4.4.7. Закрепить рычаг 13, установить подколенник 11 на тазовой кушетке.

4.4.8. Вставить аварийную кнопку в держатель под грудной секцией 4.

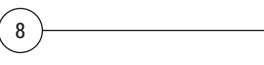

4.4.9. Установить пульт управления 14 в подвижный кронштейн, разъем пульта соединить со штекером под подвижным кронштейном.

4.4.10. Установить держатель головы 6.

4.4.11. Разместить на кушетках подголовник 7, лицевую подушку 8, грудной 9 и тазовый 12 пояса, суставный ремень 10.

4.4.12. Разместить Руководство по эксплуатации и Инструкцию по применению рядом с Установкой.

## **5. ПОКАЗАНИЯ К ПРИМЕНЕНИЮ, ПРОТИВОПОКАЗАНИЯ**

#### **5.1. Показания к применению.**

5.1.1. Остеохондроз шейного, грудного и поясничного отделов позвоночника с неврологическими проявлениями и без неврологических проявлений:

- с рефлекторными осложнениями: мышечно-тонические, нейрососудистые (нейроваскулярные);

- с нейродистрофическими осложнениями (эпикондилиты, кокцигодиния и др.);

- с компрессионными осложнениями без опасности повреждения спинного мозга и корешков (подтвержденными на рентгенограммах и МР-томограммах);
- в стадиях острой, подострой и хронических болей в комплексе с медикаментами, с целью снятия болей, реабилитации после обострения;

- профилактика обострений хронического процесса у лиц, задействованных на работах с вынужденным положением тела и перегрузками позвоночного столба.

5.1.2. Профилактика повреждения позвоночных структур, мышц, связок, суставов у лиц молодого возраста, занимающихся экстремальными и тяжелыми видами спорта.

5.1.3. Посттравматические изменения позвоночно-двигательных сегментов с неврологической симптоматикой и без нее (исключаются больные с переломом атланта и эпистрофея),

5.1.4. Любые вегетативно-висцеральные состояния (дискинезия желчевыводящих путей, желчного пузыря, кишечника, астеноподобные состояния, «неврозы» сердца и др.).

5.1.5. Сколиозы позвоночника.

5.1.6. Некоторые болезни суставов в стадии подострого течения.

## **5.2. Противопоказания.**

5.2.1. Противопоказания общие:

- Общее истощение и тяжелое состояние пациента, в том числе злокачественные новообразования на терминальных стадиях.
- Ишемическая болезнь сердца с приступами стенокардии, нарушениями ритма, больные после АКШ, ПИК, а также наличие кардиостимуляторов.
- Выраженный атеросклероз сосудов и сердечно-сосудистая недостаточность 2-3 стадии в стадии декомпенсации.
- Дыхательная недостаточность в стадии декомпенсации, сдавление грудной клетки (затруднение дыхания).
- Инфекционные и венерические болезни в стадиях возможного заражения окружающих.
- Болезни, сопровождающиеся повышением температуры.
- Гнойнички на коже и гнойные процессы в организме.
- Вегетососудистая дистония с тенденцией к неуправляемому снижению или резкому повышению давления.

 $\odot$ 9

- Камни во внутренних органах, тромбы и инородные тела (осколки, пули), которые от процедуры могут активизироваться.
- Склонность к кровотечениям ЖКТ, болезни крови.
- Иногда осложненная беременность и беременность в последние месяцы.
- Доброкачественные опухоли, мешающие проведению процедуры.
- Кожные болезни индивидуально.
- Туберкулезный спондилит.
- Острые травматические повреждения позвоночника, позвонковых суставов и мягких тканей.
- Послеоперационные периоды на позвоночнике, до восстановления трофики тканей.
- Гипертоническая болезнь 2-3 степени в стадии нестабильной компенсации и декомпенсации и церебральный атеросклероз с признаками нарушения мозгового кровообращения.
- Некоторые органические заболевания головного мозга с тенденцией к гипертензии.
- Эпилептические припадки.
- Заболевания спинного мозга, в том числе миелопатия.
- Выраженные неврологические реакции, психопатии, психозы, тяжелые ипохондрические, депрессивные, навязчивые и другие психопатические состояния.
- Слабоумие.

10

- 5.2.2. Противопоказания к тепловому воздействию:
- Опухоли любой локализации, тенденции к росту, мастопатии, фибромиомы.
- Гнойничковые заболевания кожи и внутренних органов и систем.
- Варикозное расширение вен головы, внутренних органов.
- Мочекаменная и желчекаменная болезнь с большими конкрементами.
- Сердечно-сосудистые заболевания в стадии декомпенсации (ИБС, ПИК, АКШ, кардиостимуляторы, склонность к гипотонии).
- Склонность к кровотечениям.
	- 5.2.3. Противопоказания к вытяжению:
- Острейшая стадия вертеброгенного заболевания.
- Рубцово-спаечный эпидурит.
- Нарушение кровообращения спинного мозга.
- Явление раздражения спинного мозга (арахноидит).

- Инфекционные заболевания позвоночника.
- Истинный спондилолистез шейного отдела позвоночника (врожденные дефекты развития позвоночника, спондилолиз: рентгенологические изменения формы межпозвонкового канала, соскальзывания суставных поверхностей относительно друг друга, подвывих по Ковачу и т.д.) любой степени (в поясничном отделе тракционная терапия возможна в состоянии кифозирования не более 3 степени).
- Нестабильность позвоночника (клинико-рентгенологические данные о наличии псевдоспондилолистеза 3-4 степени, в шейном отделе позвоночника - 1 степени), периартроз шейного и поясничного отделов позвоночника.
- Выраженный деформирующий спондилез (с наличием блоков остеофитов) и спондилоартроз.
- Заболевания, сопровождающиеся системным поражением костной ткани (миеломная болезнь, гиперпаратиреоидная остеодистрофия, старческий остеопороз).
- Грыжа диска с выпадением фрагментов фиброзного кольца (секвестрированные грыжи) или студенистого ядра в позвоночный канал (особенно при сдавливании конского хвоста).
- Сколиоз в детском возрасте, так как может привести к перерастяжению не до конца сформировавшегося связочного аппарата и нарушению компенсации патологического процесса прогрессированию искривления.
- Выраженный органический сколиоз 3 степени (некоторые авторы считают, что тракция противопоказана в любой степени сколиоза, исключением является ярко выраженный сколиоз 4 степени у взрослых больных с болями, возникающими на почве взаимодавления грудной клетки и таза, со сдавливанием тканей, где допустима тракция небольшими грузами, сочетанная с постоянным ношением фиксирующего корсета).
- Синдром сдавления конского хвоста или спинного мозга.
- Индивидуальная непереносимость вытяжения.
- Появление четкой отрицательной симптоматики при пробной тракции.
- Фиксированный гиперлордоз.
- Явление нейроостеофиброза или грубые мышечно-тонические синдромы при наличии миофасциальных триггерных пунктов (грушевидные мышцы) до устранения контрактур в пораженных мышцах.
- Сужение спинномозгового канала и аномалии развития позвоночника.
- Выраженный синдром радикулоишемии, радикуломиелоишемии.

#### **5.3. Риски применения медицинского изделия, побочные эффекты и обстоятельства, при которых необходимо проконсультироваться с медицинским работником.**

Первые процедуры должны длиться не более 5 – 10 минут. При этом нагрузка в первые несколько дней должна быть минимальной. Постепенно нужно увеличивать и время процедур, и нагрузку на организм. Во время всех процедур стоит следить за пульсом и за давлением пациента. Если пульс начинает увеличиваться больше, чем на 10 ударов в минуту, процедуры необходимо прекратить, а в следующий раз обязательно снизить уровень задаваемых параметров на установке.

Также необходимо следить, чтобы у пациента перед процедурой уровень сахара в крови был в норме. Это требуется для того, чтобы избежать скачка давления.

Необходимо следить за тем, чтобы вертебральная зона была активна. К примеру, если пациент перед процедурой долго находился в неудобной позе, кровоток ухудшается. В этом случае с пациентом нужно предварительно поработать – сделать массаж и расслабить мышцы перед вытяжением.

У некоторых пациентов возможно возникновение следующих нежелательных состояний:

- болевые ощущения в области старого перелома или повреждения суставных сочленений;
- усиление воспалительной реакции в суставах при недостаточном соблюдении противопоказаний к назначению механотерапии;
- возникновение мышечной боли или болевых ощущений в области сухожилий в связи с неадекватным подбором физической нагрузки;

- получение механических травм во время физиолечения.

При появлении любых неприятных ощущений в процессе занятий на установке, лечебный сеанс следует прекратить и обратиться к врачу, чтобы выявить причину их возникновения.

Ни в коем случае не стоит продолжать механолечение при наличии боли или дискомфорта в костно-мышечной системе.

Ни в коем случае не стоит самостоятельно, без консультации с врачом, выбирать тип установок, задавать параметры для амплитуды движений или силы сопротивления, так как это чревато развитием тяжелых патологических состояний на фоне имеющихся заболеваний опорно-двигательного аппарата.

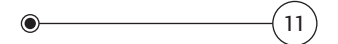

#### **6. ВЫПОЛНЕНИЕ ЛЕЧЕБНЫХ ПРОЦЕДУР**

#### **6.1. Подготовка аппарата к процедурам.**

Перед выполнением процедур необходимо произвести внешний осмотр Установки и ее навесных элементов. Установка перед выполнением процедур должна устойчиво стоять на полу, кушетки должны располагаться горизонтально.

Установить пульт в пространстве в удобном для медработника положении путем регулировки его по высоте и поворота в горизонтальной плоскости.

После этого вставить вилку сетевого кабеля Установки в розетку 220 В и нажать кнопку «Сеть», расположенную на боковой стенке корпуса. Аппарат переходит в режим самотестирования. По окончании режима самотестирования звучит сигнал, означающий готовность Установки к проведению процедур.

## **Внимание! Установка должна эксплуатироваться в повторно-кратковременном режиме, не превышающем 8 часов работы в сутки с цикличностью: длительность процедуры – не более 60 мин, пауза между процедурами – не менее 10 мин.**

Подготовка Установки к процедуре завершается дезинфекцией поверхности секций кушетки. (см. п. 8.4)

#### **6.2. Подготовка пациента к процедурам.**

#### **Внимание! Перед приемом процедур пациент должен пройти у врача предварительное обследование.**

Желательно, чтобы при проведении процедур на Установке пациент был одет в лёгкий костюм.

Необходимо помнить, что если во время проведения процедуры пациент почувствует недомогание или какое-либо неудобство, он может в любой момент нажать на аварийную кнопку пациента (16) и остановить работу Установки.

#### **6.3. Виды процедур.**

В зависимости от заболевания и общего состояния пациента медработник определяет методику и режим лечебного воздействия на костно-суставные элементы и околопозвоночные мышцы и связки его позвоночника с использованием данной Установки. При этом длительность и общее количество лечебных процедур определяются предписаниями лечащего врача и выполняются в соответствии с Инструкцией по применению данной Установки.

В общем случае на Установке могут быть реализованы процедуры:

- вытяжение шейное, режимы (программы) «постоянный» и «переменный»;
- вытяжение поясничное, режимы (программы) «постоянный» и «переменный»;
- вытяжение суставов верхних и нижних конечностей, режимы (программы) «постоянный» и «переменный»;

- ручной массаж и мануальная терапия.

 $\odot$ 

12

Вытяжение позвоночника может выполняться как в симметричном относительно оси позвоночника режиме, так и в ассиметричном. Изменение направления усилия вытяжения достигается поворотом головной и тазовой кушеток.

Симптомы и патологические состояния позвоночника показаны на рис. А3 Приложения А.

#### **6.4. Этапы процедур.**

Процедуры выполняются в 3 этапа:

- ввод (задание) параметров процедуры,

- непосредственное выполнение процедуры;

- постпроцедурный покой.

#### **6.5. Параметры процедур.**

С помощью пульта управления могут вводиться (задаваться) следующие параметры процедур (см. Приложение Б):

- уровень обогрева;

- шейное, поясничное, суставное вытяжение;

- постоянное и переменное вытяжение;

- усилие каждого вида вытяжения;

- время натяжения, удержания в «активной» и «пассивной» фазе, ослабления;

- общее время процедуры.

Величины указанных параметров задаются дискретно. Ввод параметров процедур описан в разделе 4.3 и Приложении Б.

## **Внимание ! Время выхода тепловых элементов на заданный уровень подогрева составляет не менее 5 мин.**

#### **6.6. Подготовка процедуры вытяжения позвоночника и суставов.**

Установка может работать в двух режимах вытяжения: «постоянный» и «переменный» (см. приложение Б). Постоянный режим, чаще всего, используется для выполнения «локального» вытяжения. Переменный режим вытяжения используется как универсальный, профессиональный вид тракции.

6.6.1. Вытяжение поясничного отдела позвоночника.

Для выполнения данной процедуры применяются грудной и тазовый пояса. Изготовителем рекомендовано перед укладкой пациента разложить пояса на Установке ориентировочно, более точно переместить после укладки пациента. Грудной пояс закрепить на уровне подмышечных впадин, ремни пристегнуть к головному поручню. Тазовый пояс закрепить в поясничной зоне, ремни пристегнуть к рычагу вытяжения.

## **Внимание ! Перед размещением пациента на установке необходимо демонтировать держатель головы пациента.**

Закрепление грудного пояса показано на рис. А4. Для удобства пользования пояса снабжены двумя зажимными ленточными липучками. Грудной пояс оборачивается вокруг тела пациента (рис. А4а) и скрепляется ленточными липучками (рис. А4б). После этого вокруг тела оборачивается стяжной ремень (рис. А4в), петля из ремня продевается в металлическое полукольцо(рис. А4г), фиксируется скобой (рис. А4д) и затягивается. Аналогично закрепляется тазовый пояс .

Ремни (ленты) крепления грудного пояса к установке должны располагаться на наружной стороне пояса симметрично осевой линии позвоночника пациента, при этом ремни крепления должны быть направлены в сторону головы пациента (см. рис. А5). Ремни (ленты) крепления грудного пояса располагаются только со стороны спины, при этом свободный конец ремня, перекинутый через головной поручень Установки, должен фиксироваться на трехщелевой пряжке, расположенной на этом же ремне. Ремни крепления тазового пояса располагаются вдоль бедер пациента симметрично относительно

позвоночника (см. рис. А6). Свободные концы фиксируются на штангах рычага вытяжения металлическими кольцами.

Расположение пациента на Установке при поясничном вытяжении показано на рис. А7. Возможно вытяжение поясничного отдела позвоночника как с использованием, так и без использования подколенника. В первом случает подколенник желательно установить на Установке до размещения пациента, а высоту и его положение отрегулировать непосредственно перед процедурой.

На Установке возможно проводить процедуры с разным усилием натяжки ремней и векторным направлением усилия за счет изменения угла поворота кушетки. Это позволяет точно воздействовать на любой участок позвоночника.

**Внимание! 1)Предварительный натяг гибкой связи между тазовым поясом и рычагом вытяжения поясничного отдела позвоночника не должен превышать 1 кг;**

**2) Кольца тяговых ремней необходимо размещать только в проточки соответствующих рычагов;**

**3) Запрещается одновременное вытяжение на Установке шейного и поясничного отделов позвоночника, что может привести к травмам!**

**4) Перед выполнением процедуры вытяжения, необходимо снять фиксацию подвижной секции кушетки, потянув ручку фиксатора (20) на себя и повернув на 90°.**

6.6.2. Вытяжение шейного отдела позвоночника.

При вытяжении шейного отдела позвоночника используется держатель головы. Он содержит полужесткие затылочные клинья, расстояние между которыми изменяется при вращении ручек.

Фиксация шейного отдела позвоночника с помощью затылочных клиньев позволяет снизить нагрузку на височно-нижнечелюстной сустав пациента.

Для свободного помещения головы (шеи) пациента перед его размещением на кушетке следует максимально удалить друг от друга затылочные клинья. Далее пациента укладывают на кушетку так, чтобы направление оси его позвоночника совпадало с продольной осью кушетки. При этом спина пациента должна располагаться на грудной секции кушетки, а шея размещаться между затылочными клиньями (см. рис. А8). После этого его голову фиксируют держателем головы. Затем, вращая ручки, перемещают клинья до касания их с шей пациента. Адаптация держателя к шее (голове) пациента завершается фиксацией вертикального положения (высоты) и угла поворота держателя помощью фиксирующего винта, расположенного под кушеткой.

Для изменения вектора усилия вытяжения (ассиметричное вытяжение), перед процедурой или в ее процессе, изменяют угол поворота держателя или наклона кушетки (см. рис. А9).

#### **Внимание! При несовпадении вектора вытяжения шеи с осью позвоночника возможно несовпадение реального усилия вытяжения и показаний датчика до 3х килограмм.**

6.6.3. Вытяжение суставов.

14

Для выполнения данной процедуры применяются ремни суставные. Закрепление суставных ремней при вытяжении верхних и нижних конечностей показано на (рис. А10). В зависимости от вида болезни и полученных травм могут применяться более сложные специальные индивидуальные ремни для вытяжения суставов. Подголовник, подколенник и пояса используются в зависимости от рекомендаций врача.

Расположение пациента на Установке при процедуре вытяжения суставов показано на рис. А11.

#### **6.7. Выполнение процедуры вытяжения позвоночника и суставов.**

Трехщелевая пряжка предназначена для соединения ремней 1 и 2. Наглядно иллюстрация соединения представлена на рис. А12.

Для регулировки общей длины ремней следует повернуть за язычок пряжку на 90°, как это показано на рис. А12д.

Подголовник используется для удобства по желанию пациента.

После этого следует вручить пациенту аварийную кнопку. При этом необходимо объяснить пациенту, в каких случаях он может воспользоваться данной кнопкой.

**Примечание!** Если в процессе проведения лечебной процедуры возникла необходимость в экстренной остановке работы Установки, пациенту необходимо нажать аварийную кнопку. При ее нажатии процедура прерывается. В появившемся окне необходимо нажать на кнопку «ОК». После этого следует отключить электропитание Установки и устранить причину возникновения аварийной ситуации.

Пациент готов к проведению процедуры вытяжения.

Для запуска данной процедуры, необходимо в окне А2 (см. Приложение Б) пульта управления выбрать тип вытяжения. Далее, согласно всплывающим окнам необходимо выбрать «Настройка программы», после выбрать режим «Постоянное» или «Переменное». Далее выбираются необходимые параметры выбранной процедуры. При нажатии кнопки «Старт» начинается выполнение заданной процедуры.

Если в процессе выполнения процедуры возникает необходимость в корректировке уже введенных параметров, следует в текущем (рабочем) окне нажать на кнопку «параметры» при этом произойдет переход на окно, в котором можно изменить уже введенные параметры. В переменном режиме меняются параметры активной и пассивной нагрузки. Далее следует вновь нажать на кнопку «Вперед». Произойдет возврат на рабочее окно и процедура продолжится уже с новыми, измененными параметрами.

Если нажать на кнопку «Диаграмма», произойдет переход к окну, в котором можно в реальном масштабе времени наблюдать за изменением «силы вытяжения» во «Времени натяжения».

Процедура «Вытяжение» завершается автоматическим переходом на окно А10, что сопровождается звуковыми сигналами.

#### **6.8. Выполнение процедур «Ручной массаж и мануальная терапия».**

Перед проведением данных процедур подвижная тазовая секция кушетки должна быть заблокирована от перемещения. При этом все секции кушетки должны занимать исходное горизонтальное положение (без наклонов и поворотов). Пациент, голый по пояс, размещается на кушетке «на животе».

#### **6.9. Завершение процедуры.**

Установка завершает свою работу в следующих случаях:

- по истечении времени процедуры, либо при нажатии на кнопку «СТОП» на пульте управления. При этом все электроприводы Установки возвращаются в исходное состояние.
- при отключении электропитания выключателем «Сеть», либо при пропадании напряжения в электросети, питающей Установку. В этом случае все электроприводы Установки

15  $\circledcirc$ 

останавливаются в произвольном положении. После восстановления питания аппарат перейдет в режим самотестирования,в результате чего электроприводы возвращаются в исходное состояние.

Завершение процедуры сопровождается звуковым сигналом.

#### **6.10. Послепроцедурный покой.**

По завершении процедур пациент должен некоторое время (минимум 30 мин) провести на кушетке в горизонтальном (расслабленном) положении.

Следует отметить, что Установка обеспечивает так называемый синергический эффект, т.е. сочетание нескольких физических воздействий на тело пациента дает лечебное свойство, которым не обладает ни одно из этих воздействий по отдельности – тепло (прогрев) и вытяжение. У лечащего врача появляется возможность сочетать в различной комбинации указанные воздействия, выбирая при этом степень воздействия каждого из них.

## **7. ТРЕБОВАНИЯ К ПЕРСОНАЛУ И МЕРЫ БЕЗОПАСНОСТИ**

7.1. Требования к персоналу, эксплуатирующему Установку. К работе с Установкой допускаются лица, изучившие в полном объеме руководство по эксплуатации и инструкцию по применению.

7.2. Заземление. Заземление обеспечивает потребитель в месте подключения Установки к электросети. Следует периодически (не реже одного раза в месяц) проверять исправность заземляющих устройств Установки.

7.3. Начало эксплуатации. Перед началом эксплуатации следует убедиться в полной исправности Установки, визуально проверить исправность сетевого кабеля и вилки.

7.4. Запрещение эксплуатации. Запрещается эксплуатировать Установку при возникновении хотя бы одной из следующих неисправностей:

- повреждении сетевого кабеля и вилки;

- нечеткой работе пульта управления;

- появлении нехарактерных для нормальной работы Установки стука, скрежета, вибрации;

- наличии других неисправностей, обнаруженных перед началом работы.

7.5. Устранение неисправностей. Запрещается устранять обслуживающему персоналу какие-либо неисправности в конструкции Установки в течение гарантийного срока. В этом случае рекомендуется обратиться к производителю Установки за консультацией.

7.6. Завершение эксплуатации. По завершении эксплуатации необходимо выключить Установку с помощью выключателя «Сеть» и выдернуть вилку сетевого кабеля из розетки.

#### **8. ТЕХНИЧЕСКОЕ ОБСЛУЖИВАНИЕ**

8.1. Техническое обслуживание (ТО) предназначено для выявления неисправностей и предупреждения отказов Установки.

8.2. При ТО руководствуются разделом 8 настоящего Руководства.

8.3. Для Установки установлены следующие виды ТО: текущее и плановое.

8.4. Текущее ТО

Текущее ТО выполняется при необходимости по результатам контроля текущего технического состояния Установки, а также после эксплуатации Установки обслуживающим медперсоналом.

16  $\odot$  При текущем ТО:

- проводят внешний осмотр Установки;

- проверяют состояние и целостность сетевого кабеля, кабелей пульта управления и аварийной кнопки;
- проверяют срабатывание кнопок пульта управления и аварийной кнопки;

- удаляют загрязнения с наружной поверхности Установки и его деталей. Производят их протирку мягкой ветошью. При необходимости производят дезинфекцию поверхности кушетки Установки путем протирки тампоном, смоченным в 3%-м растворе перекиси водорода с добавлением 0,5% моющего средства типа «Лотос», а затем тампоном, смоченным питьевой водой.

8.5. Плановое ТО

Плановое ТО производят один раз в год специалистами технической службы медицинского учреждения, в котором эксплуатируется Установка.

При плановом ТО:

- проверяют отсутствие скрипов при работе тележки;

- проверяют отсутствие подтеков масла;

- производят осмотр винтовых соединений, при необходимости производят их подтяжку;

- возвращают Установку в исходное состояние, крепят снятые навесные элементы;

- проверяют качество (сопротивление) заземления Установки;

- подключают Установку к электросети и проверяют её работоспособность.

## **9. ВОЗМОЖНЫЕ НЕИСПРАВНОСТИ И СПОСОБЫ ИХ УСТРАНЕНИЯ**

Возможные неисправности Установки и методы их устранения приведены в таблице 9.1.

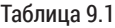

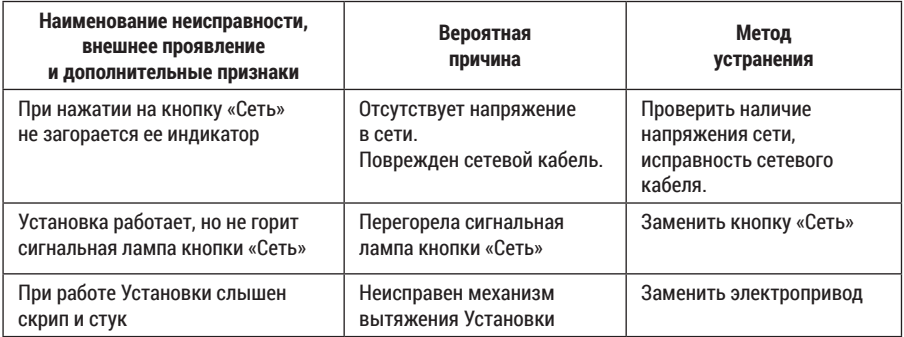

#### **10. МАРКИРОВКА**

10.1. Маркировка установки выполнена в соответствии с требованиями ГОСТ Р 50444, ГОСТ Р 50267.0 и ТУ 32.50.50-001-22636951-2018.

10.2. На каждой установке прикреплена табличка по ГОСТ 12969, на которой указано следующее:

- наименование или товарный знак предприятия-изготовителя;

- наименование установки и обозначение модели;

 $\circledcirc$ 17 - номер установки по системе нумерации предприятия-изготовителя;

- напряжение сети питания;
- частота сети питания;
- потребляемая мощность;
- символ типа рабочей части по ГОСТ Р 50267.0;
- дата выпуска;
- обозначение настоящих ТУ;
- номер и дата регистрационного удостоверения;
- надпись: «Сделано в России»
- знак соответствия.
	- 10.3. На корпусе установки дополнительно указано наименование модели установки.

10.4. Транспортная маркировка выполнена по ГОСТ 14192. На транспортную тару нанесена маркировка:

- наименование или товарный знак предприятия-изготовителя;

- наименование и обозначение модели установки;

- год и месяц упаковывания.

Маркировку наносят на бумажный ярлык. Переменные данные на ярлыке могут быть заполнены от руки четко и разборчиво. На транспортную упаковку должна быть нанесены манипуляционные знаки, соответствующие значениям: «Хрупкое. Осторожно», «Верх», «Беречь от влаги». Манипуляционные знаки должна наноситься по трафарету или штемпелеванием черной водостойкой краской. Обозначение условий хранения и другие дополнительные надписи должна быть нанесены на тару или ярлык в местах, свободных от транспортной маркировки.

#### **11. УПАКОВКА**

11.1. Упаковка должна быть выполнена в соответствии с требованиями ГОСТ Р 50444 и ТУ 32.50.50-001-22636951-2018.

11.2. Части установок перед упаковыванием должны быть обезжирены и законсервированы по ГОСТ 9.014 для условий хранения 1, В3-10, ВУ-5. Срок защиты без переконсервации – 5 лет.

11.3. Кушетка Установки и эксплуатационная документация должны быть размещены в пакетах из пленки полиэтиленовой по ГОСТ 10354. Комплект принадлежностей, части установки должны быть упакованы в коробку из гофрокартона или полиэтиленовый пакет ГОСТ 10354.

11.4. Установка в полном составе должна быть уложена в упаковочную тару, выполненную по ГОСТ 10198.

11.5. Перед упаковыванием установки должны быть закреплены за основание ящика любым способом, предотвращающим смещение установки относительно основания.

11.6. В каждую транспортную тару должен быть вложен упаковочный лист по ГОСТ Р 50444, который должен содержать следующую информацию:

- наименование предприятия-изготовителя;

- наименование и модель установки;

- условный номер упаковщика и контролера;

 $\bullet$ 

- дата упаковки.

18

11.7. Допускается изменение упаковки, не ухудшающее устойчивости к механическим и климатическим воздействиям при транспортировании и хранении.

#### **12. ТРАНСПОРТИРОВАНИЕ И ХРАНЕНИЕ**

12.1. Транспортировать установки следует транспортом всех видов в крытых транспортных средствах в соответствии с ГОСТ Р 50444 и правилами перевозок, действующими на транспорте данного вида. При погрузке, перевозке и разгрузке недопустимы удары и резкие сотрясения укладочного ящика с Установкой.

12.2. Условия транспортирования должны соответствовать условиям хранения 5 по ГОСТ 15150.

12.3. Установка в упаковке предприятия-изготовителя должна храниться на складах поставщика в условиях хранения 1 по ГОСТ 15150. Запрещается хранение Установки в помещениях, где находятся кислоты, щелочи и другие вещества, выделяющие химически активные пары и газы.

#### **13. СРОК СЛУЖБЫ И ХРАНЕНИЯ**

13.1. Средний срок службы Установки до списания - не менее 5 лет. Условием предельного состояния Установки является невозможность или нецелесообразность его восстановления.

13.2. По окончании срока службы потребителю следует обратиться на предприятие сервисного обслуживания медтехники для проведения профилактических работ и получения рекомендаций по дальнейшей эксплуатации Установки.

#### **14. УТИЛИЗАЦИЯ**

14.1. Установка не имеет компонентов, содержащих золото и другие драгметаллы. Электронные и электрические компоненты Установки должны утилизироваться отдельно от бытовых отходов.

14.2. Для получения подробной информации об утилизации Установки следует обратиться в местные службы, занимающиеся утилизацией подобного оборудования.

14.3. Правильная утилизация позволит предотвратить потенциально вредное воздействие на окружающую среду и здоровье человека.

14.4. Утилизация отходов должна осуществляться в соответствии с СанПиНом 2.1.7.2790 (класс отхода А).

#### **15. ГАРАНТИИ ИЗГОТОВИТЕЛЯ (ПОСТАВЩИКА)**

15.1. Предприятие-изготовитель гарантирует соответствие Установки требованиям технических условий при соблюдении потребителем условий эксплуатации, транспортировки и хранения.

15.2. Гарантийный срок эксплуатации установки — 12 месяцев со дня ввода в эксплуатацию; подголовника, подколенника, лицевой подушки, поясов и принадлежностей – 6 месяцев со дня их получения потребителем.

15.3. В течение гарантийного срока эксплуатации предприятие-изготовитель безвозмездно ремонтирует Установку и ее узлы. При этом гарантия охватывает все заводские дефекты и включает в себя бесплатную замену неисправных узлов и работы по их устранению.

15.4. В течение гарантийного срока эксплуатации Установки, в случае её отказа в работе или при обнаружении в ней неисправностей, потребителем может быть направлена по факсу или по почте в адрес предприятия-изготовителя или его ближайшего представителя Заявка на сервисное обслуживание Установки. Форма данной заявки приведена на последних страницах данного Руководства по эксплуатации и на сайте www.ormed.ru

15.5. Предприятие-изготовитель самостоятельно или с привлечением стороннего ремонтного предприятия устраняет неисправность Установки. В последнем случае по завершении ремонтного обслуживания в адрес предприятия-изготовителя направляется (отрывной) гарантийный талон.

15.6. Запрещается потребителю самостоятельно разбирать и ремонтировать Установку.

15.7. Гарантийный ремонт не производится в следующих случаях:

- при наличии на Установке механических, тепловых или иных повреждений, являющихся следствием нарушения правил её транспортировки и эксплуатации;
- дефектов, возникающих в результате отклонения параметров питающих сетей от параметров, установленных соответствующими стандартами;
- повреждений, вызванных использованием нестандартных или неоригинальных запчастей и расходных материалов, чистящих средств и подобных материалов;
- повреждений, вызванных попаданием в корпус Установки посторонних предметов, жидкостей, насекомых и т.п.;
- повреждений, вызванных несоблюдением сроков и периода технического и профилактического обслуживания.

## **16. СВЕДЕНИЯ О РЕКЛАМАЦИЯХ**

В течение гарантийного срока эксплуатации Установки, в случае ее отказа в работе или при обнаружении в ней неисправности, потребителем может быть составлен и направлен в адрес предприятия-изготовителя акт о необходимости ее ремонта (см. таблицу 16.1).

Таблица 16.1

20

Ī

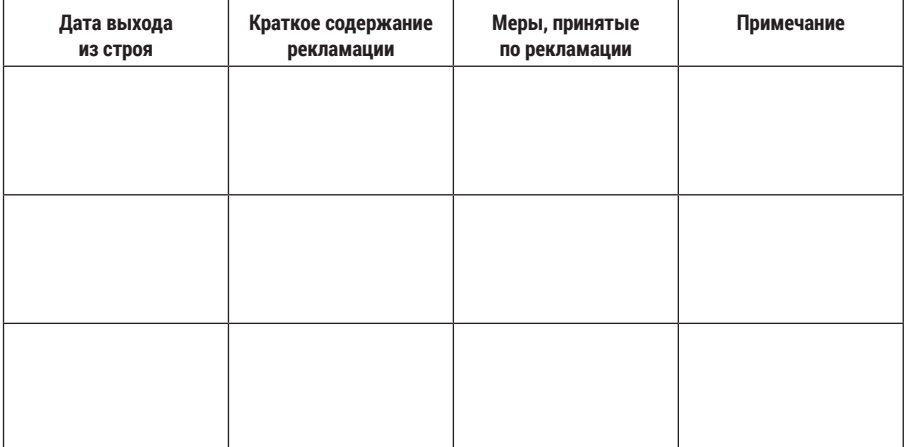

⋒

#### **17. АДРЕСА И ТЕЛЕФОНЫ**

17.1. Контакты предприятия-изготовителя:

- Почтовый адрес: 450095, г.Уфа, ул. Центральная, 53/3, ООО «НВП «Орбита».

- Тел./факс: +7 (347) 227-33-66, 258-81-75.
- Тел. горячей линии: 8-800-700-86-96 (звонок по России бесплатный).
- Сайт: www.ormed.ru.
- E-mail: ormed@ormed.ru

17.2. Контакты отдела сервиса:

- тел./whatsapp: +7 (937) 492-07-70.
- E-mail: service@ormed.ru

#### **18. СВИДЕТЕЛЬСТВО О ПРИЕМКЕ**

Установка механотерапевтическая «ОРМЕД-тракцион» с заводским №\_\_\_\_\_\_\_\_\_\_\_\_\_\_\_\_\_\_\_\_ соответствует ТУ 32.50.50-001-22636951-2018 и признана годной для эксплуатации. Регистрационное удостоверение № ФСР 2010/07241 от 09 декабря 2020 г.

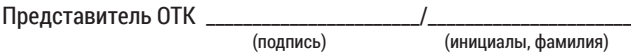

МП «\_\_\_\_\_\_\_» \_\_\_\_\_\_\_\_\_\_\_\_\_\_\_\_\_\_\_\_\_\_\_ 20\_\_\_\_г.

21

 $\odot$ 

## **ПРИЛОЖЕНИЕ А «ФОТОГРАФИИ И РИСУНКИ»**

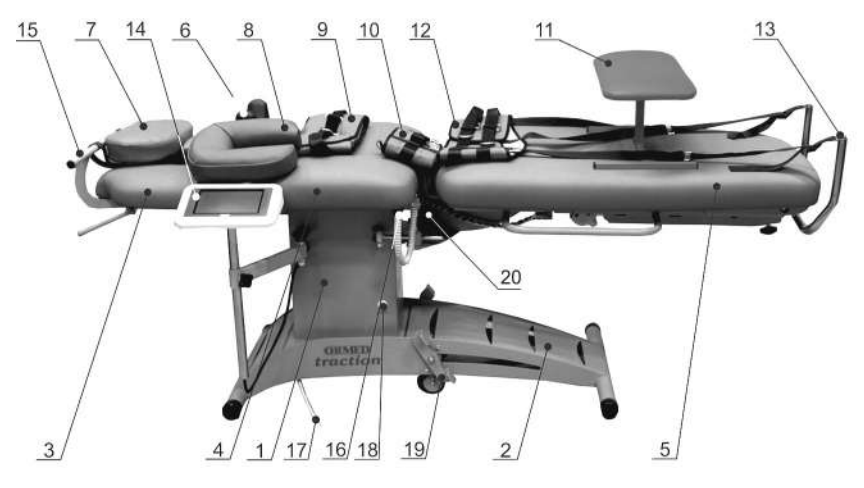

Рисунок А1 – Общий вид Установки.

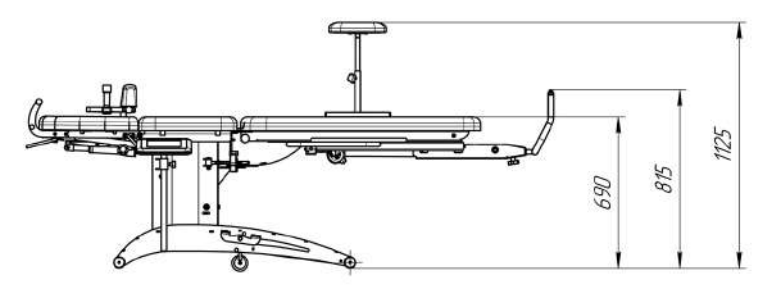

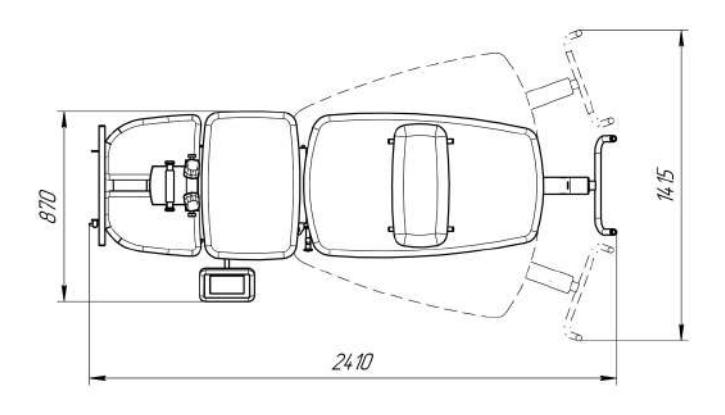

Рисунок А2 – Габаритные размеры Установки.

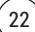

## Симптомы патологических состояний позвоночника

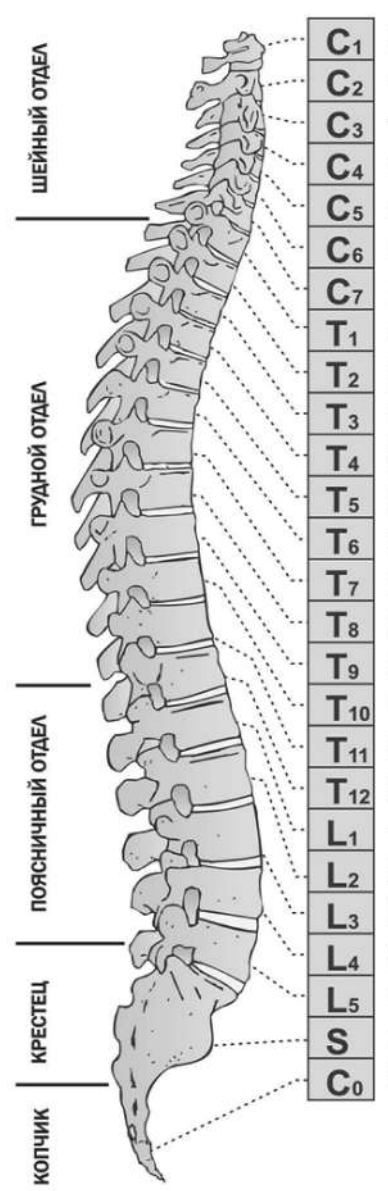

головные боли, повышенное артериальное<br>давление, мигрени, проблемы со сном

заболевания глаз, аллергии, снижение слуха

невралгии, невриты, угри

нарушение слуха, увеличенные аденоиды

боль в горле, тонзиллит, ларингит

боли в шее, плечах, в затылке

гипотериоз, нарушение подвижности в плечах и в локте

астма, кашель, боли в руках и ладонях

аритмия, боли за грудиной, ишемическая болезнь сердца

бронхиты, астма, плевриты, пневмония

камни в желчном пузыре, желтуха, нарушение усвоения жиров

расстройства работы печени, желтуха, нарушения свертываемости крови

гастриты, язвы, нарушения работы<br>пищеварения

диабет, язвы, расстройства пищеварения и стула

расстройства пищеварения, икота нарушение дыхания

аллергические реакции, слабость иммунной системы

болезни почек, усталость, слабость

расстройства мочеиспускания, хронические заболевания почек

нарушения работы пищеварения, заболевания женских половых органов, бесплодие

грыжи, запоры, колит, диарея

аппендицит, кишечные колики, боли в области бедер и паху

расстройство работы мочевого пузыря, импотенция, боли в коленях

боли в голенях, стопах, ишиас, люмбалгия, нарушения мочеиспускания

отеки, боли в лодыжках, плоскостопие

боли в крестце

геморрой нарушение функции тазовых органов

 $\odot$ 

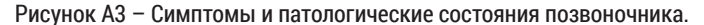

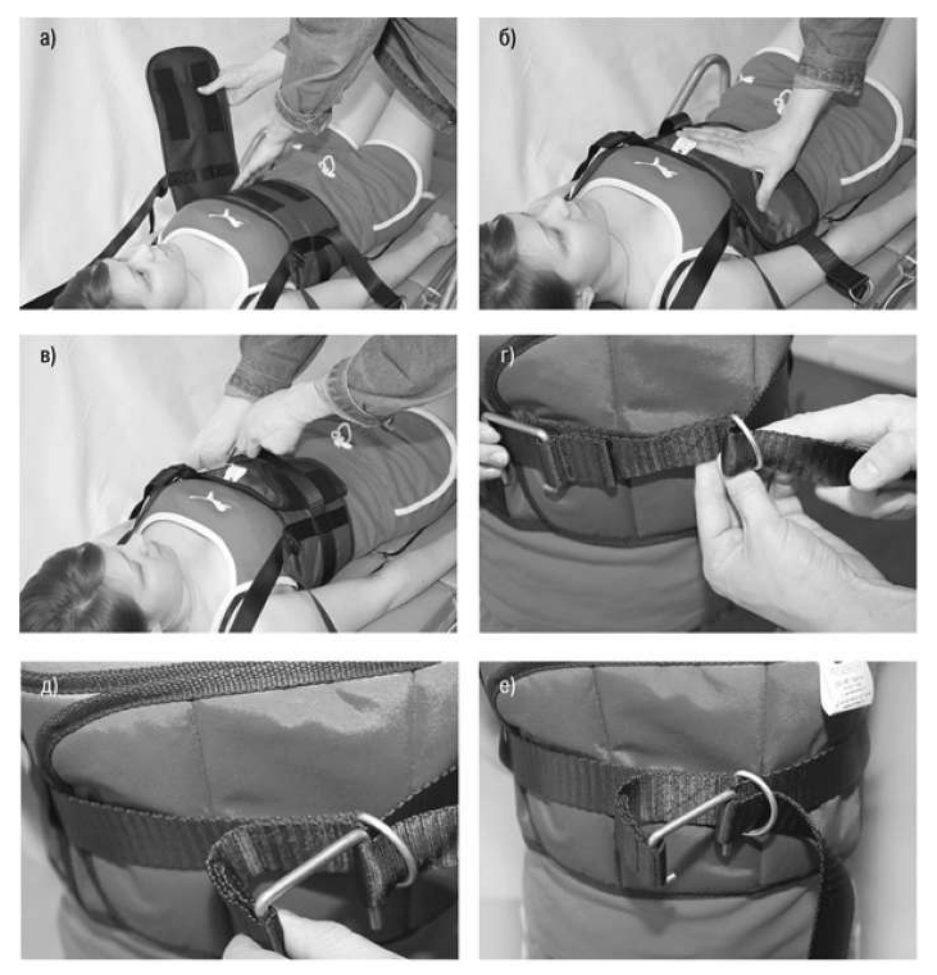

Рисунок А4 – Закрепление грудного пояса на пациенте.

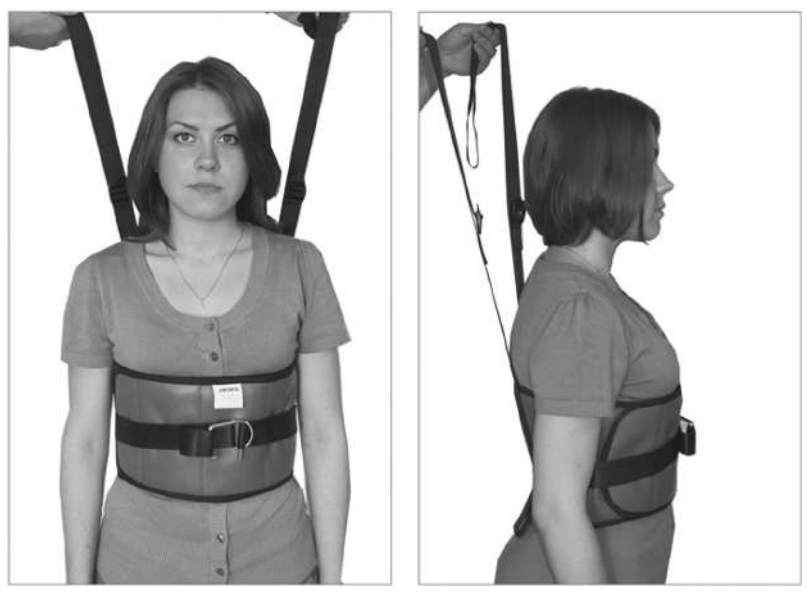

Рисунок А5 – Расположение ремней крепления грудного пояса.

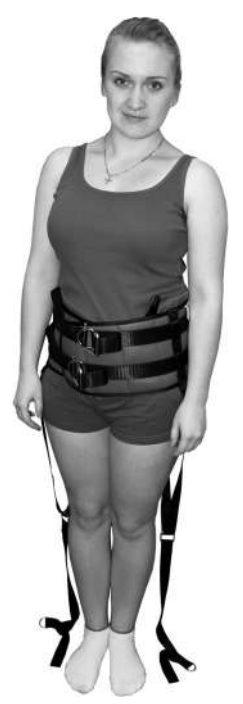

Рисунок А6 – Расположение тазового пояса на пациенте.

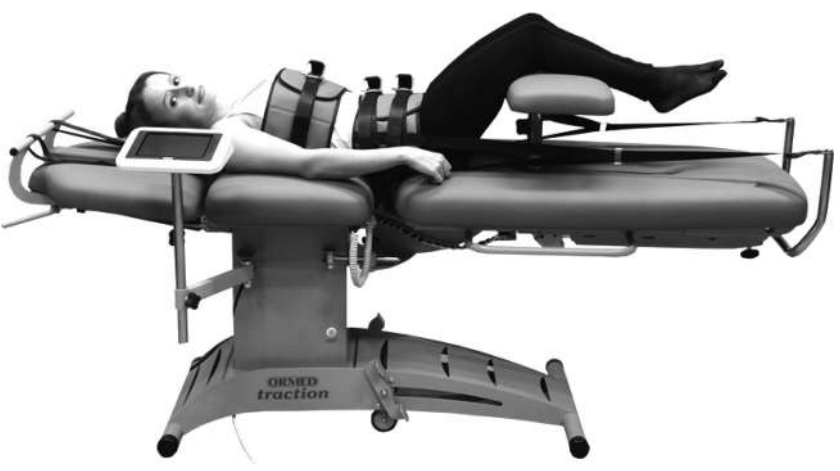

Рисунок А7 – Вытяжение поясничного отдела позвоночника (вдоль оси позвоночника).

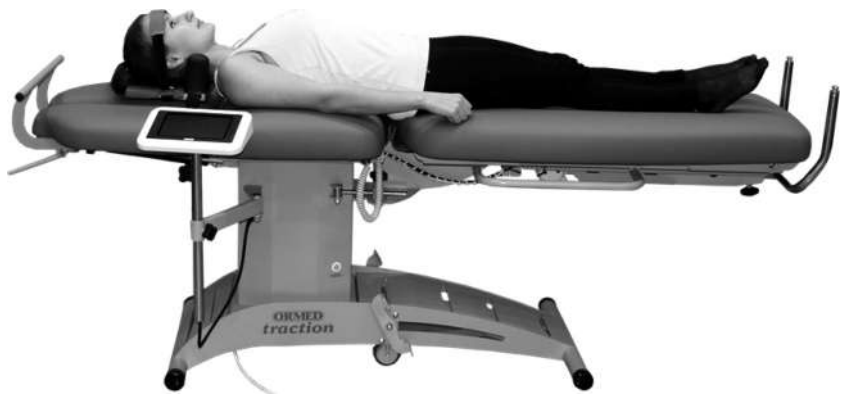

Рисунок А8 – Вытяжение шейного отдела позвоночника (вдоль оси позвоночника).

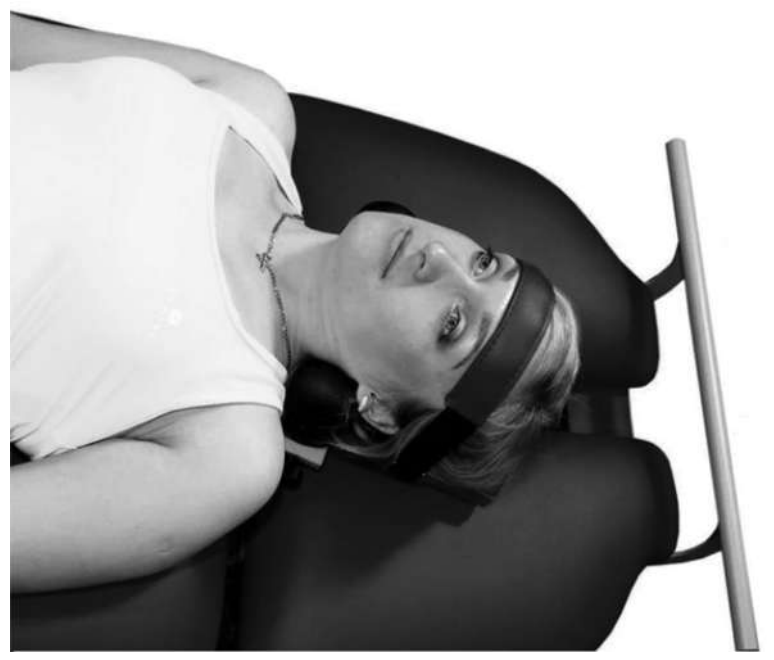

Рисунок А9 – Расположение пациента на держателе головы при шейном вытяжении (показан вариант ассиметричного вытяжения)

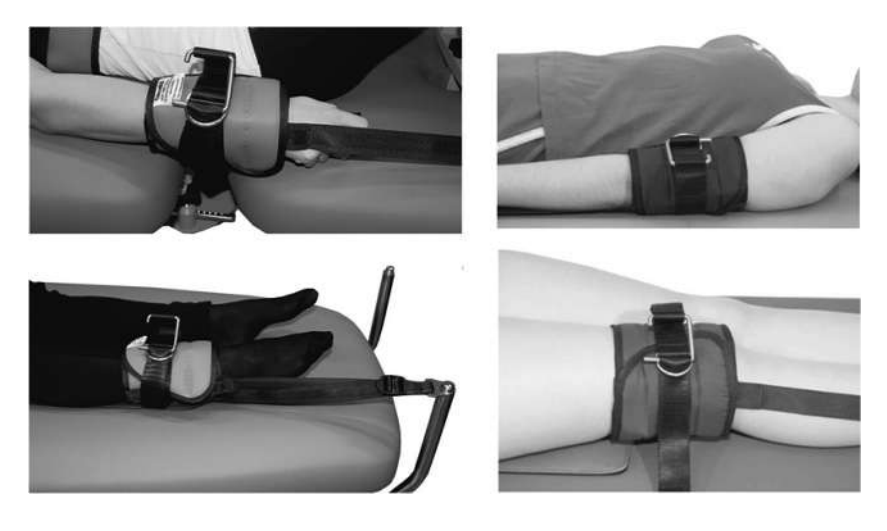

Рисунок А10 – Закрепление суставных ремней на конечностях пациента

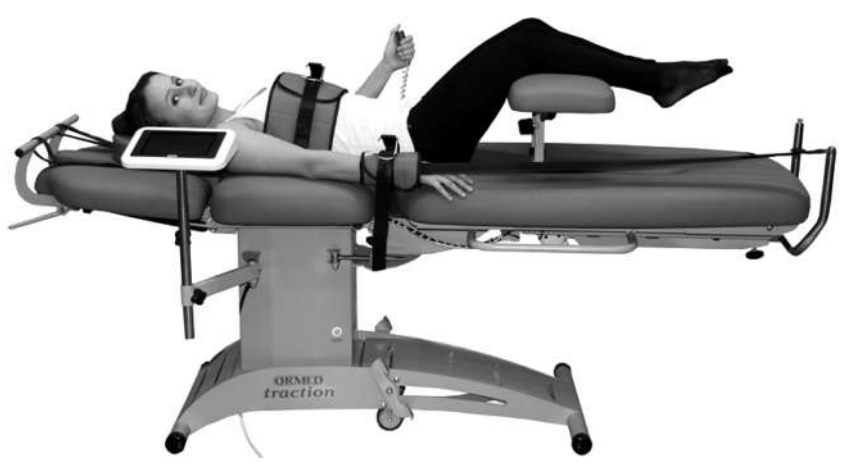

Рисунок А11 – Вытяжение суставов.

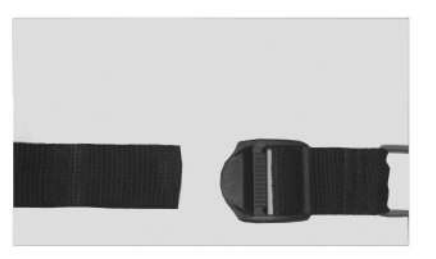

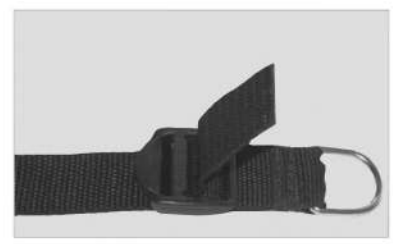

a

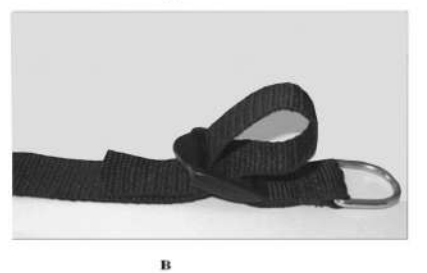

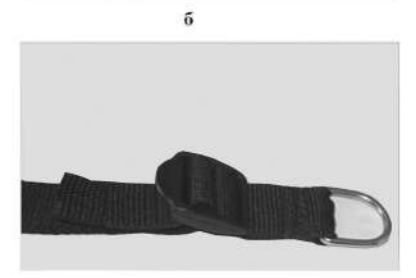

r.

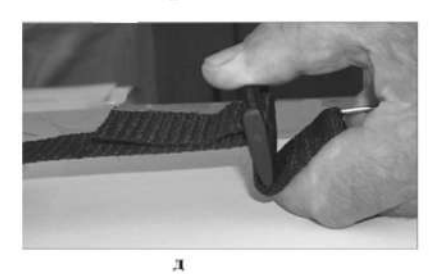

 $\bullet$ 

Рисунок А12 – Соединение ремней с помощью трехщелевой пряжки

# **ПРИЛОЖЕНИЕ Б «ОПИСАНИЕ ПРОГРАММЫ И ПУЛЬТА УПРАВЛЕНИЯ»**

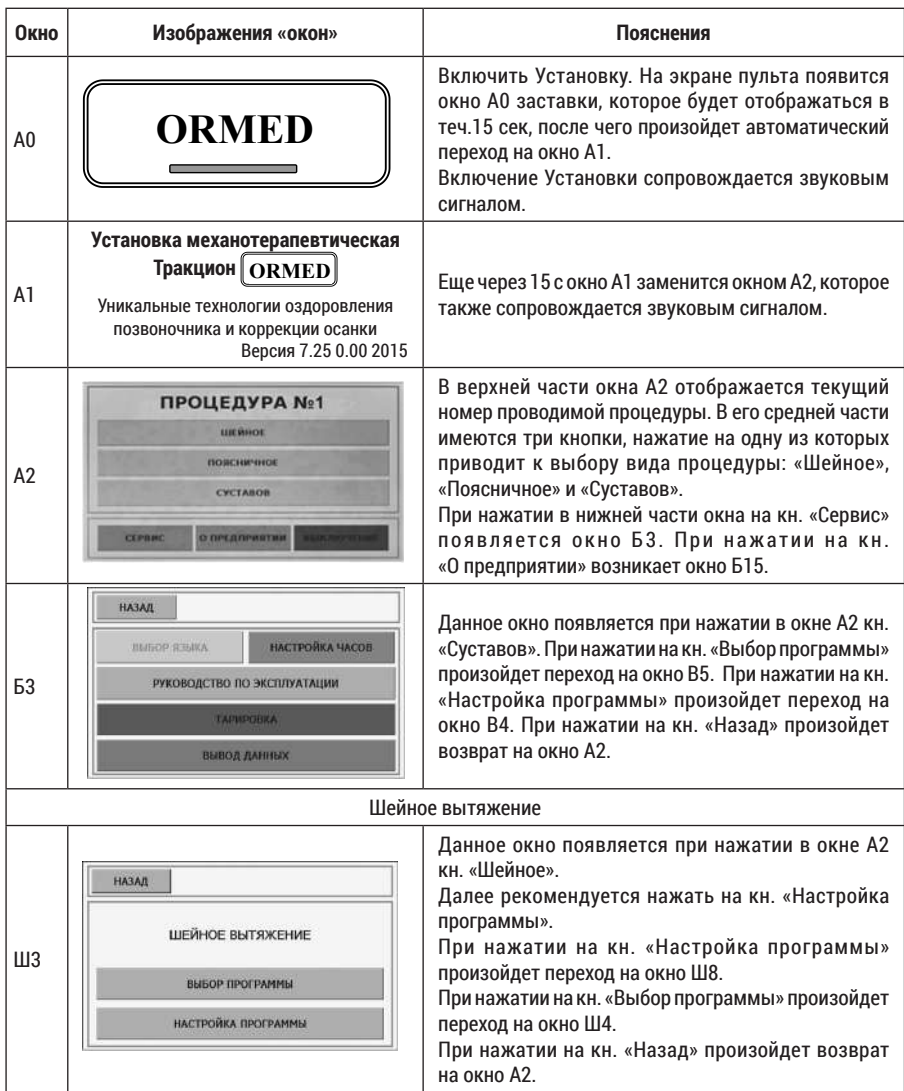

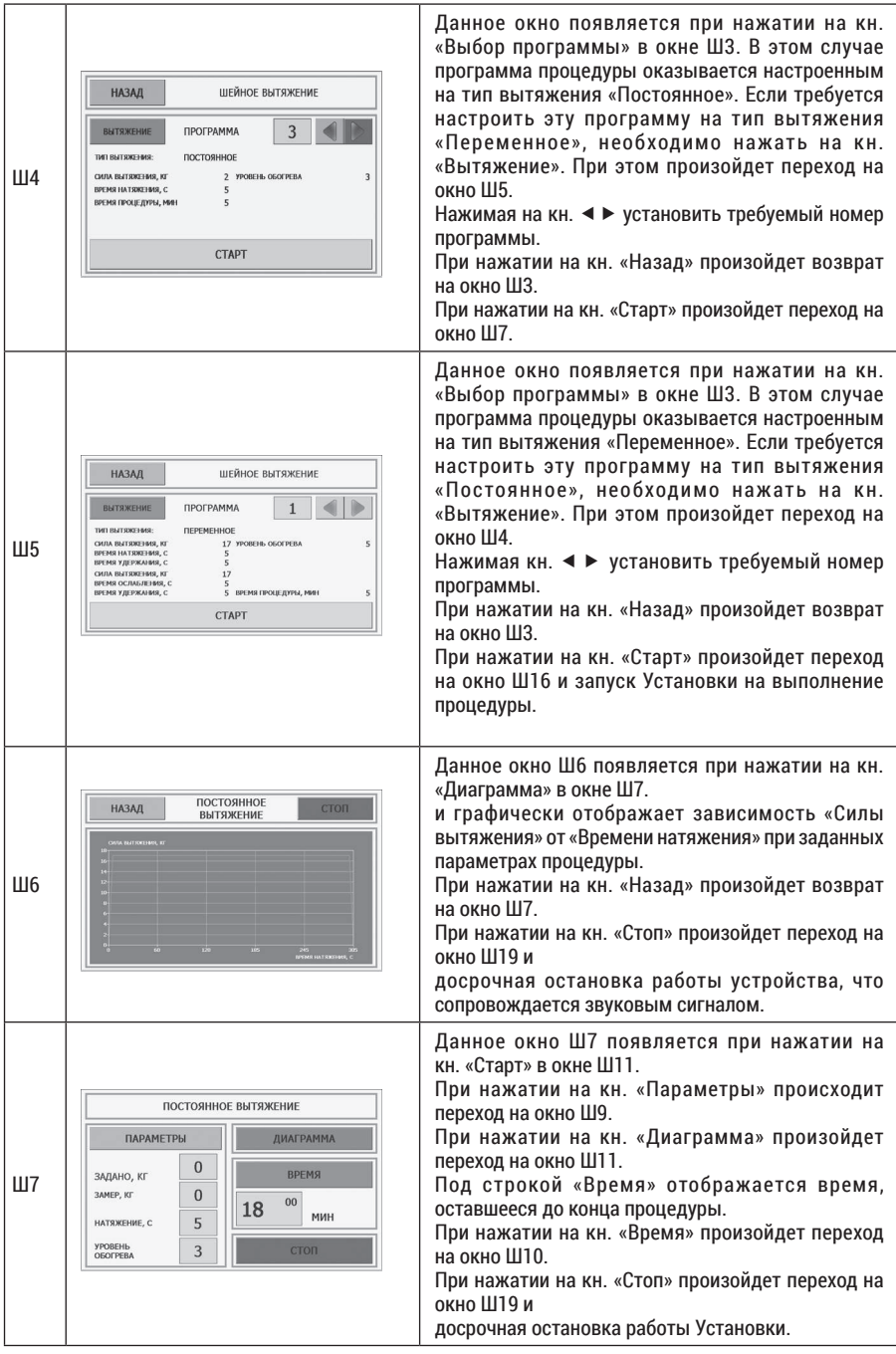

 $\left(30\right)$ 

 $\textcolor{blue}{\bullet}$ 

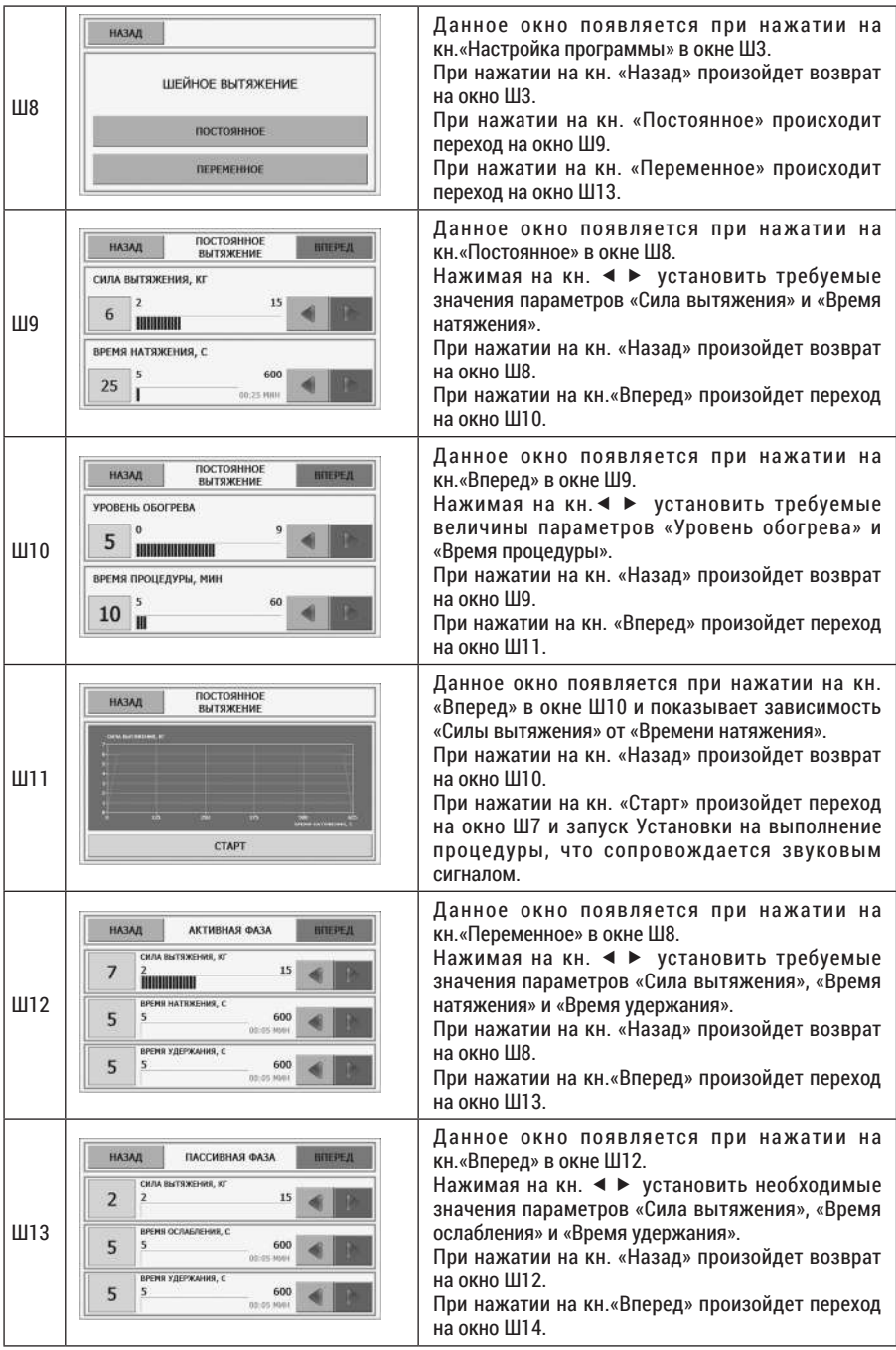

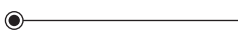

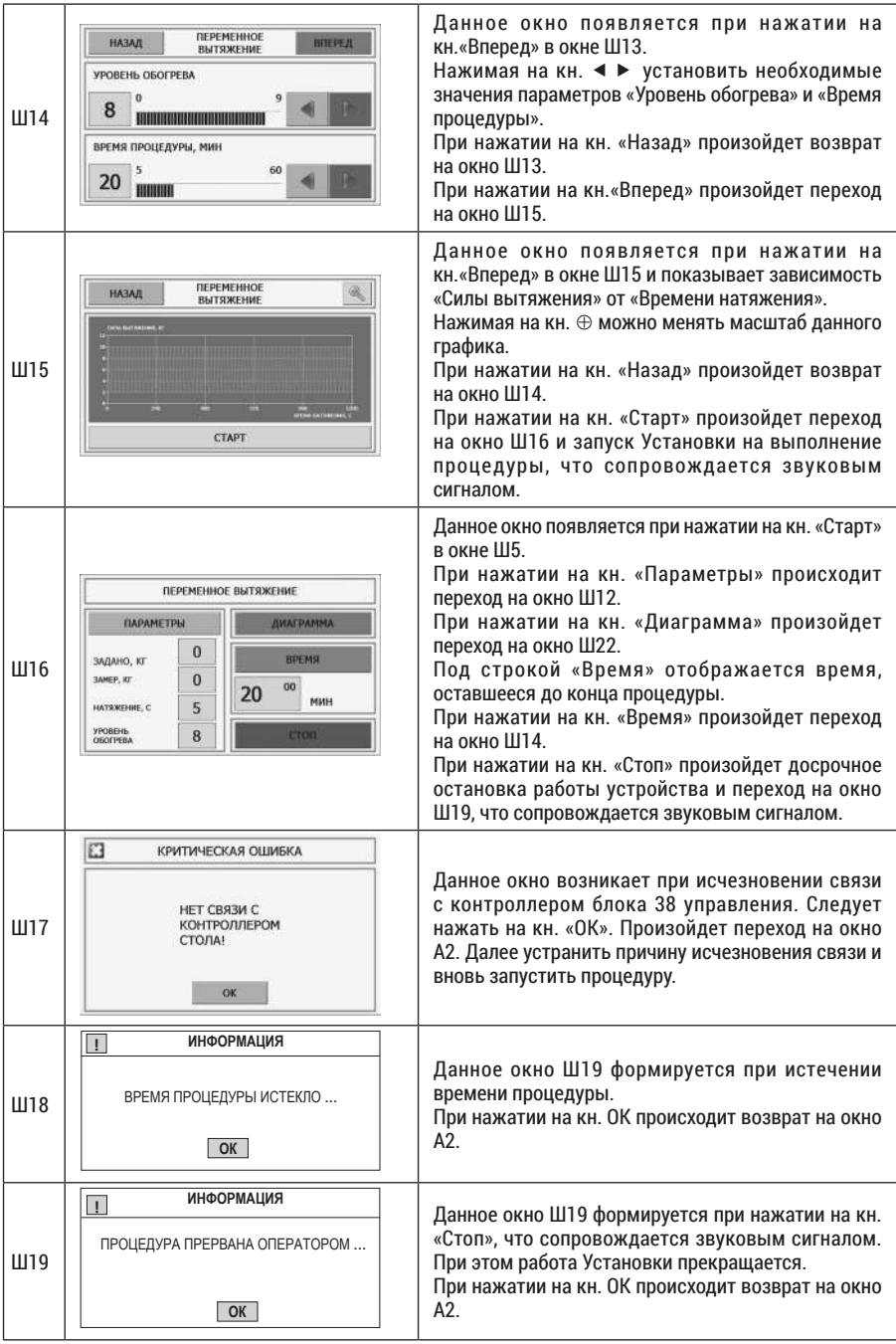

 $\binom{32}{}$ 

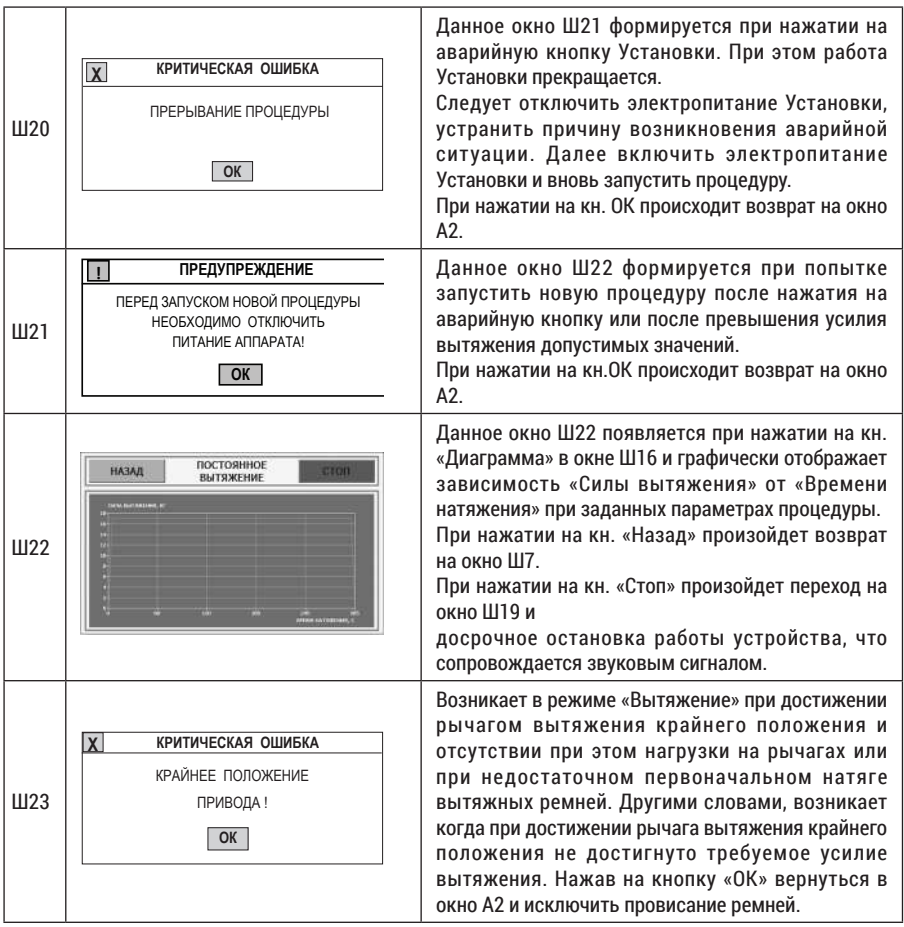

#### Поясничное вытяжение

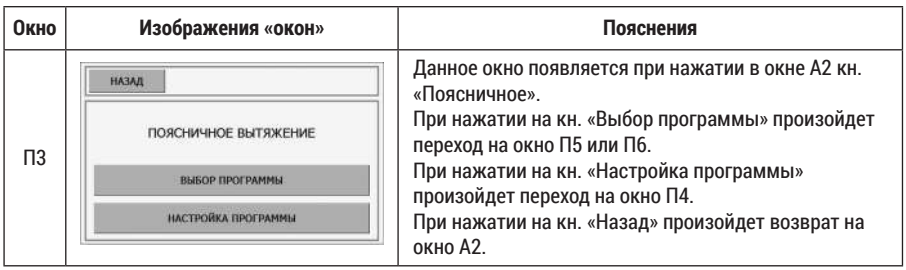

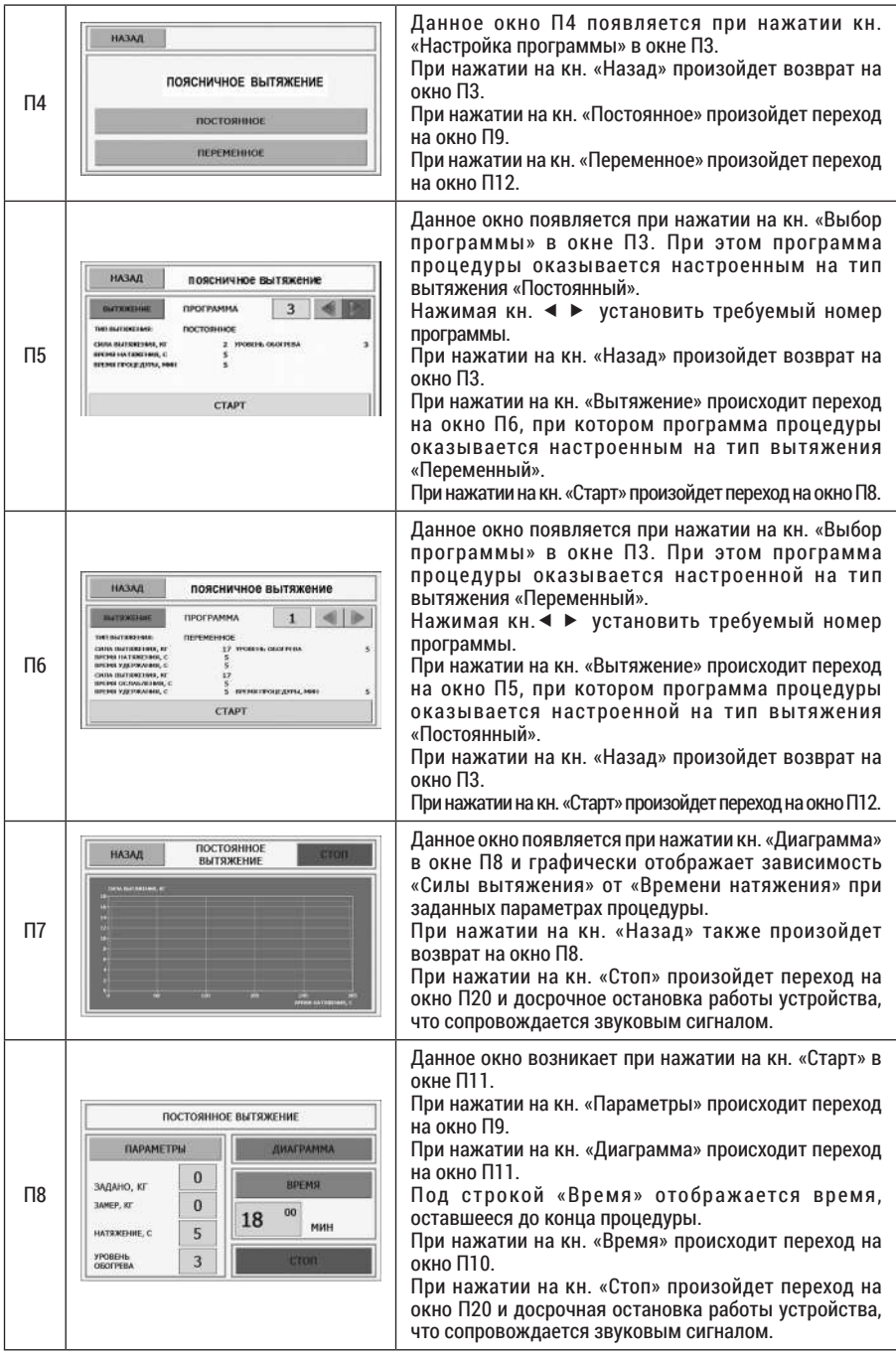

 $\left(34\right)$ 

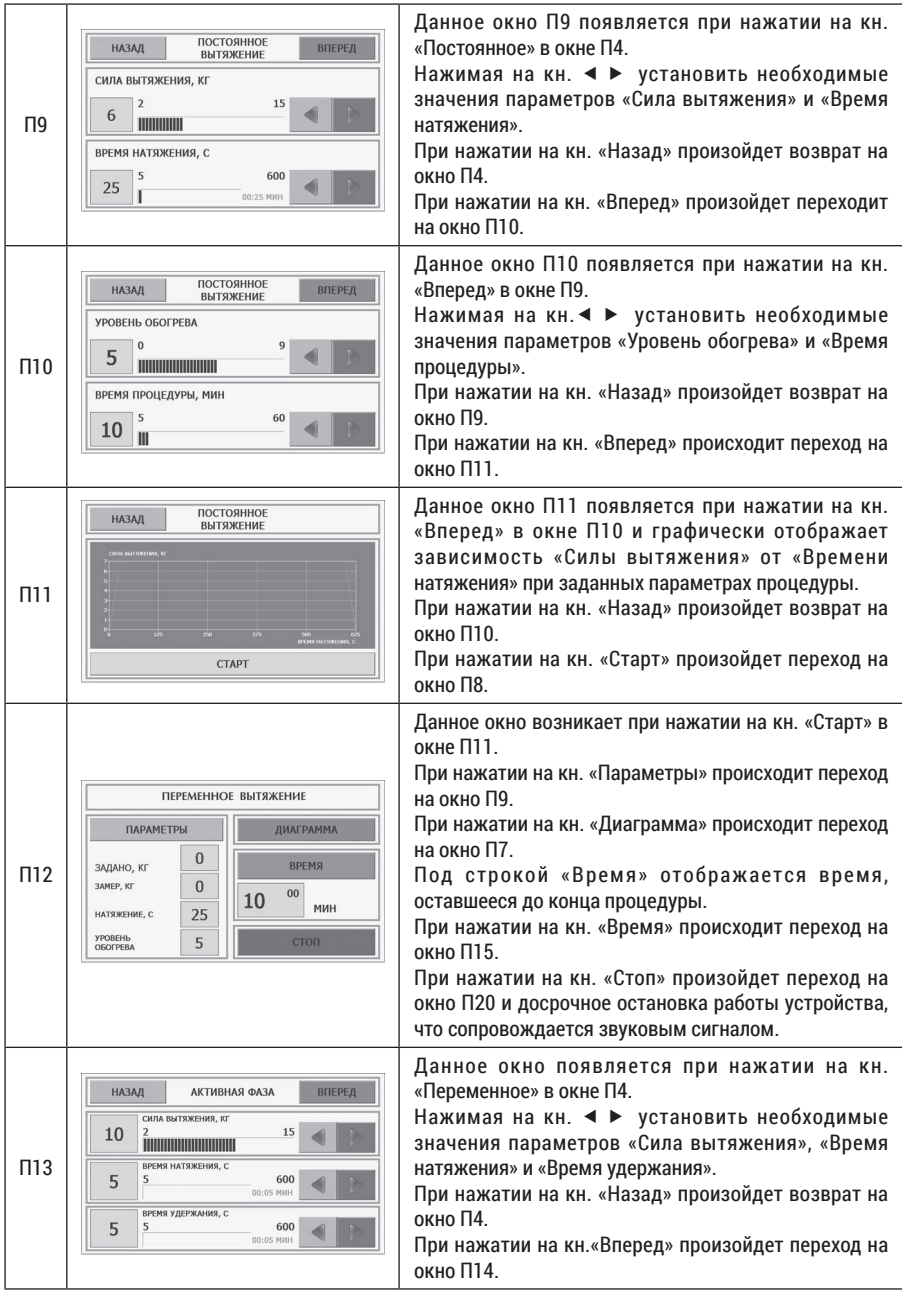

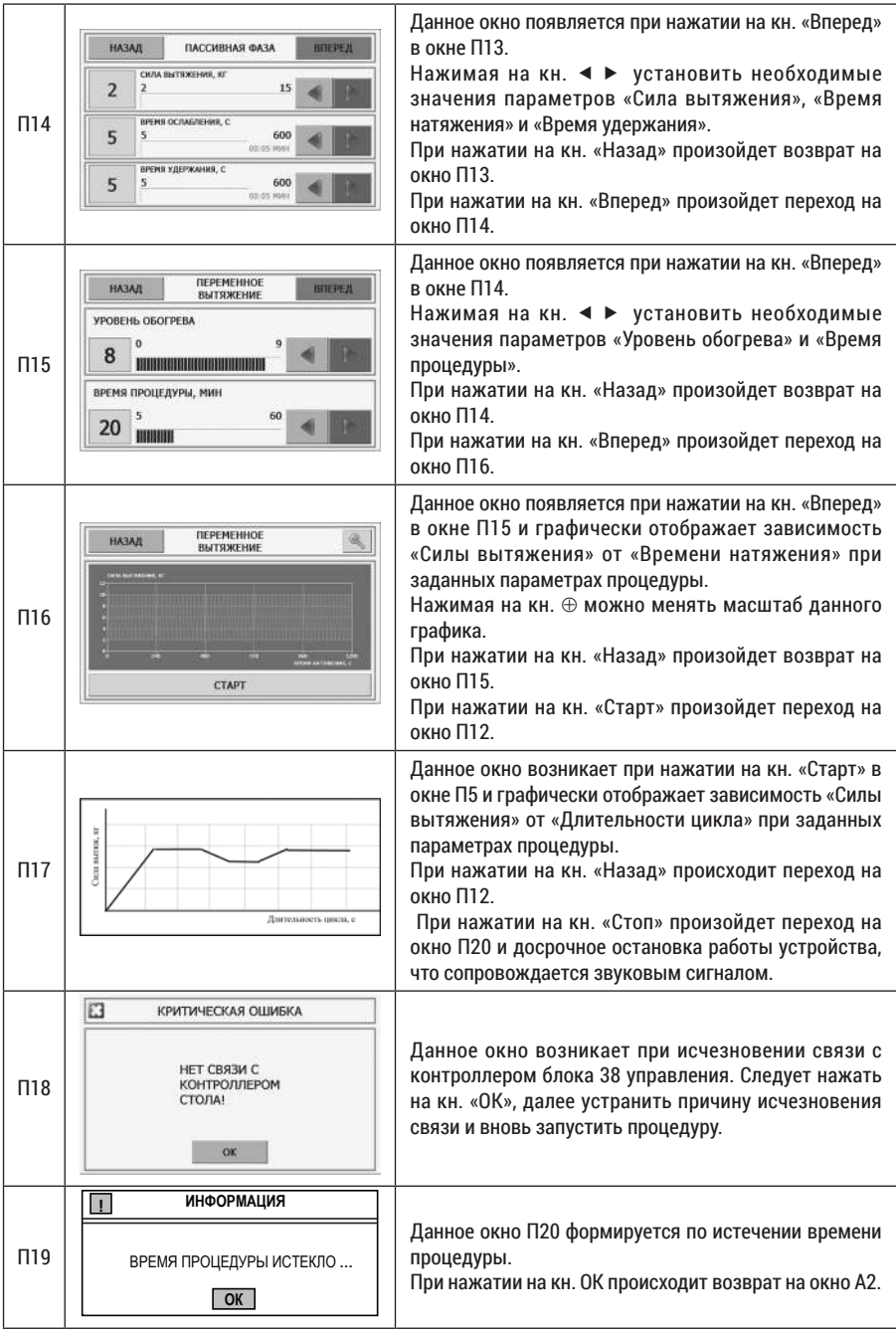

 $\left(36\right)$ 

 $\ddot{\bullet}$ 

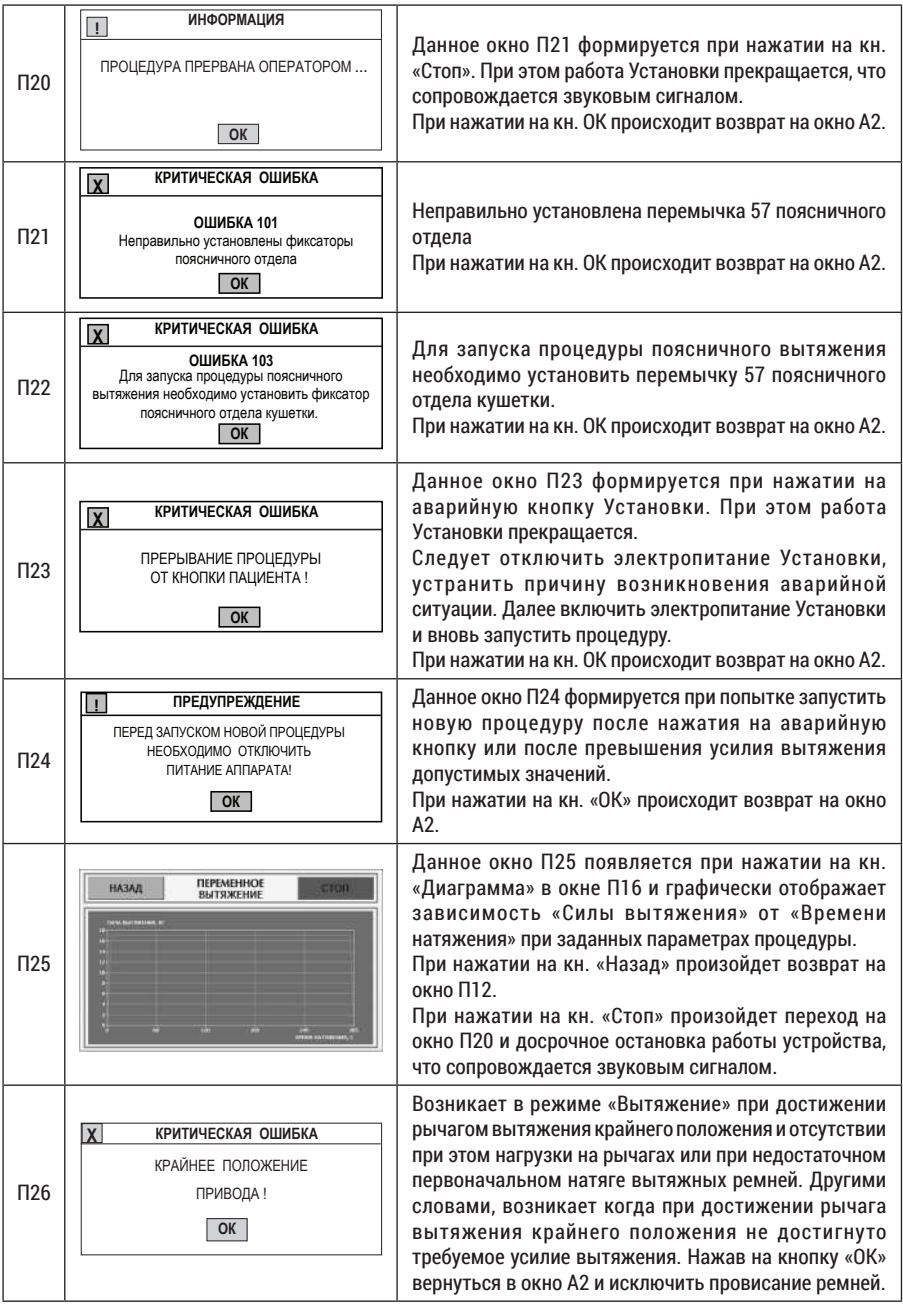

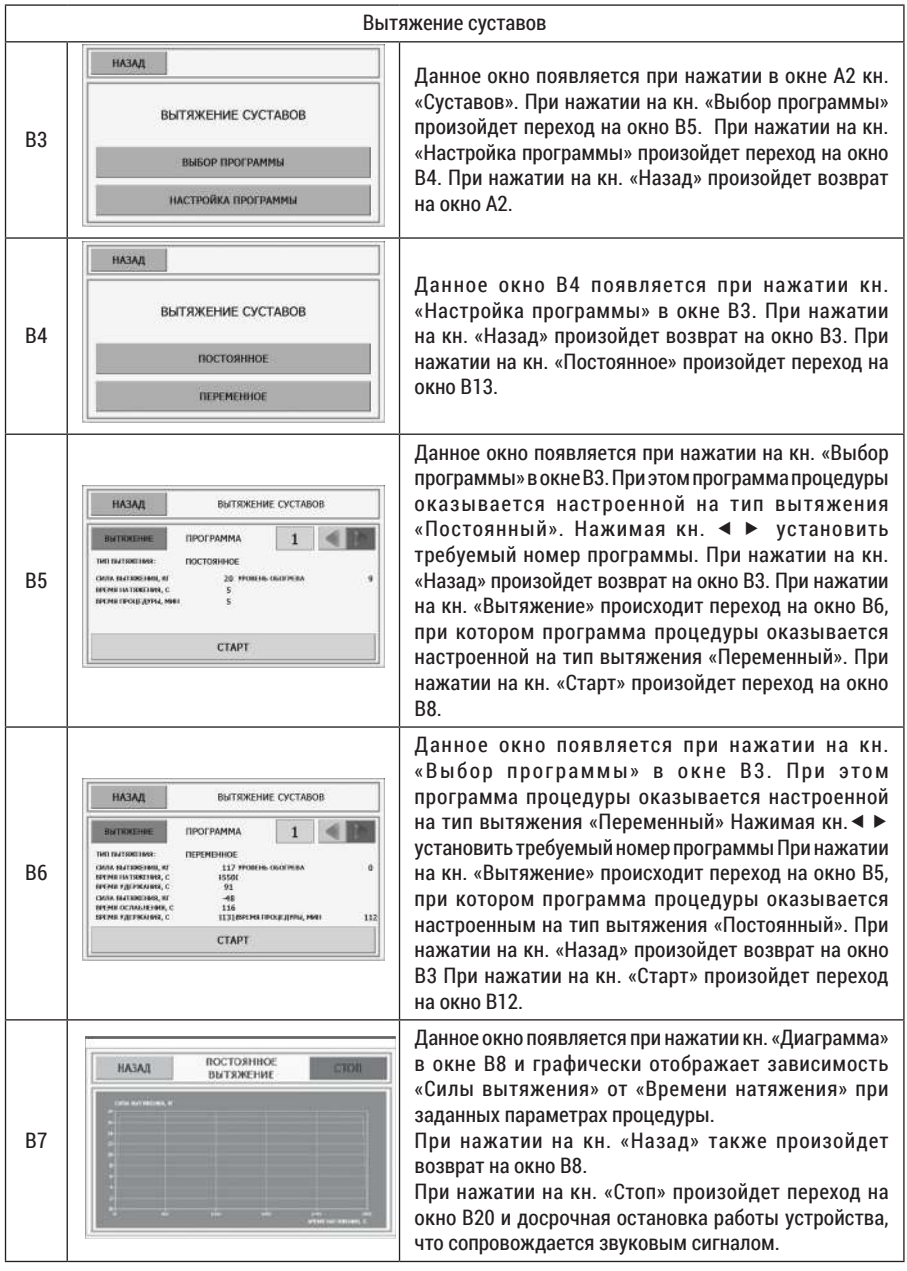

38

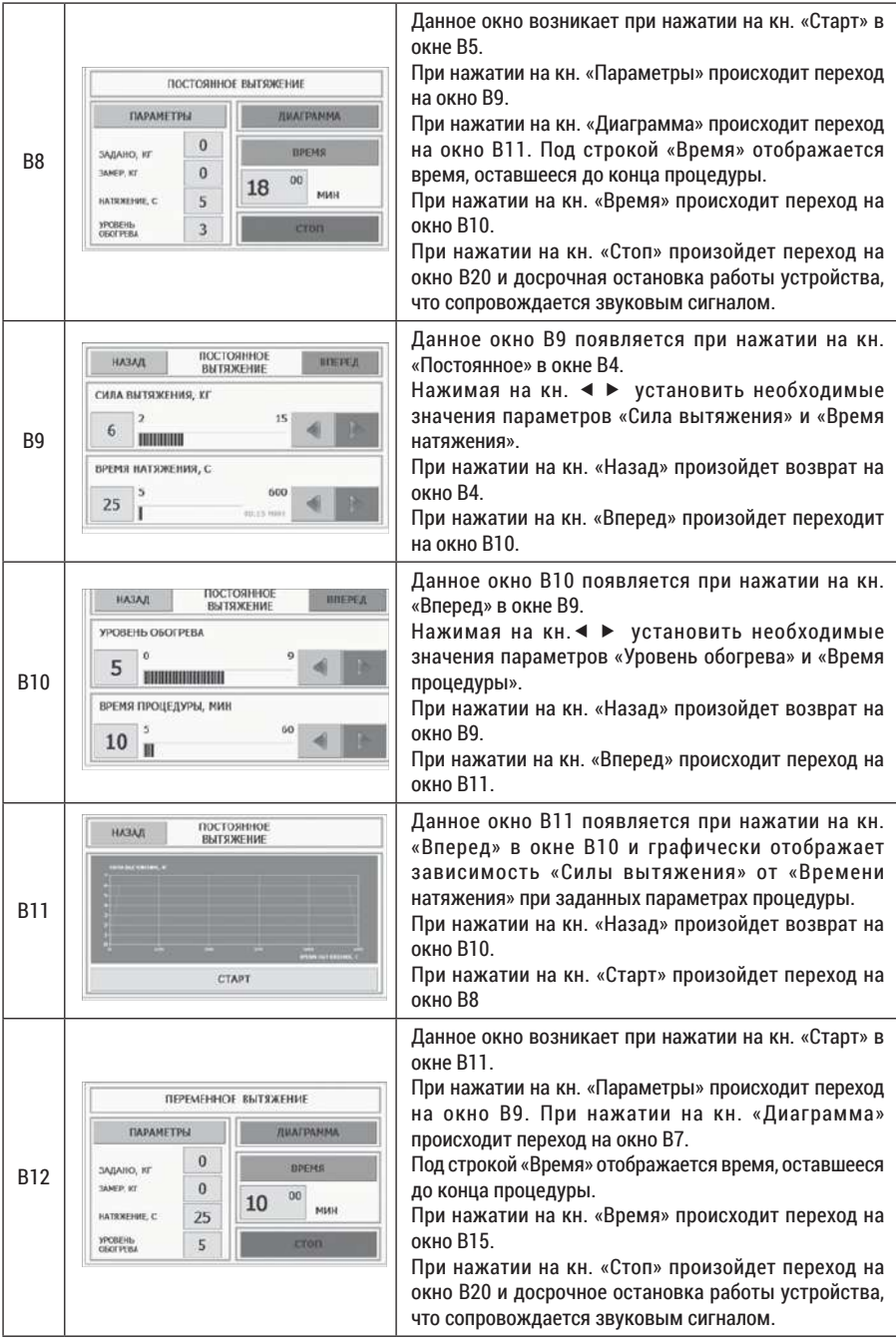

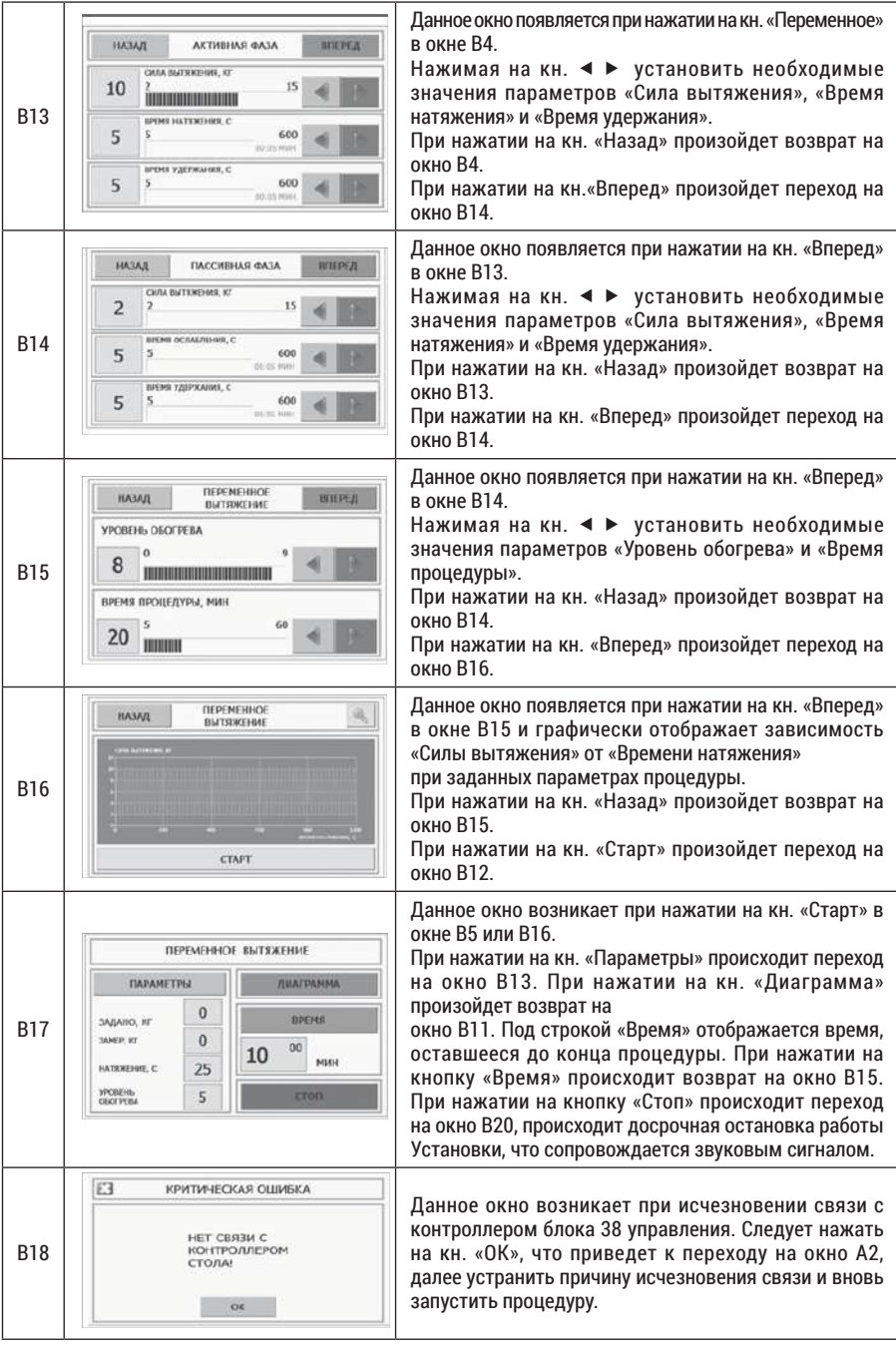

 $\left(40\right)$ 

 $\textcolor{blue}{\bullet}$ 

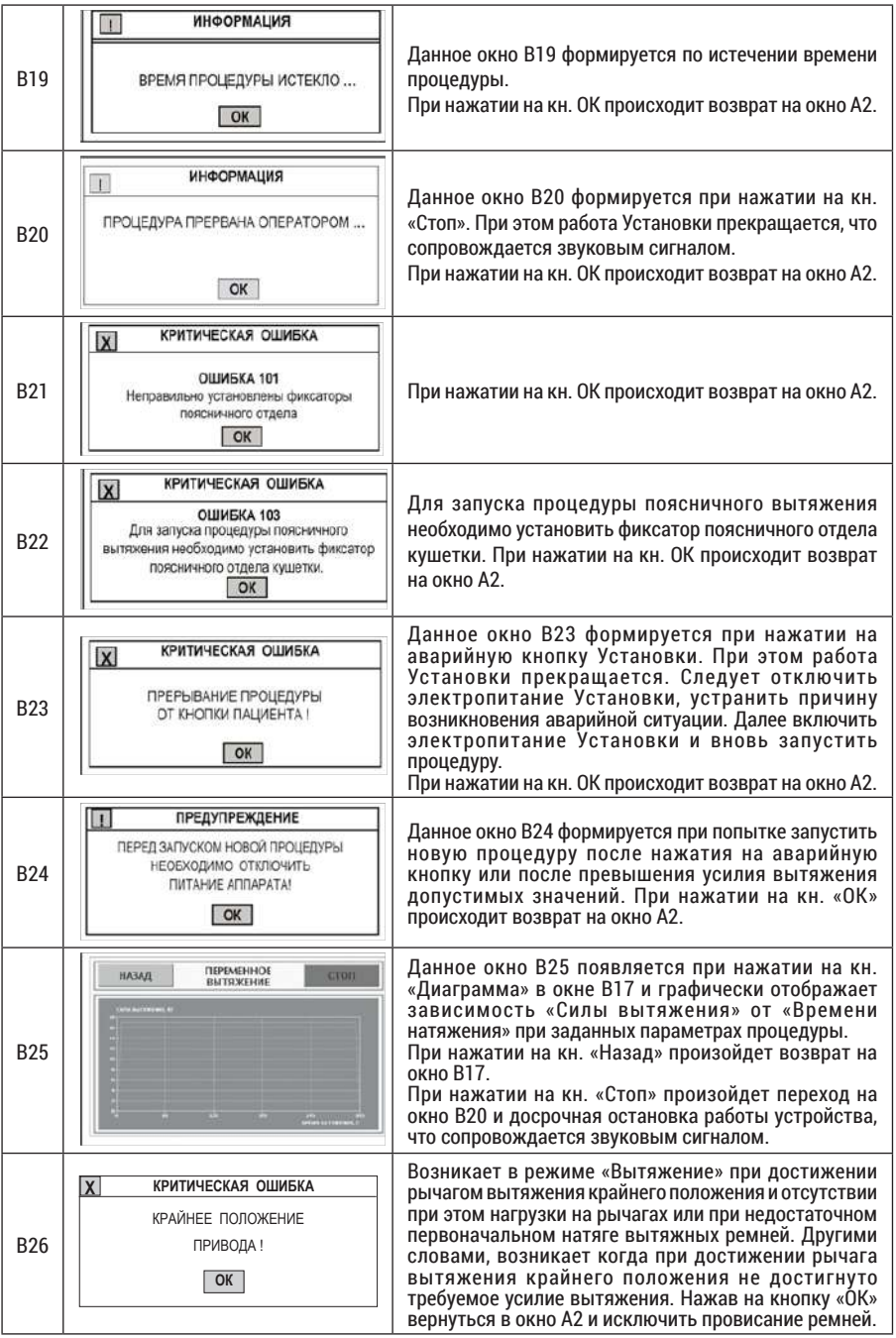

# **ПРОВЕДЕНИЕ СЕРВИСНЫХ ПРОЦЕДУР**

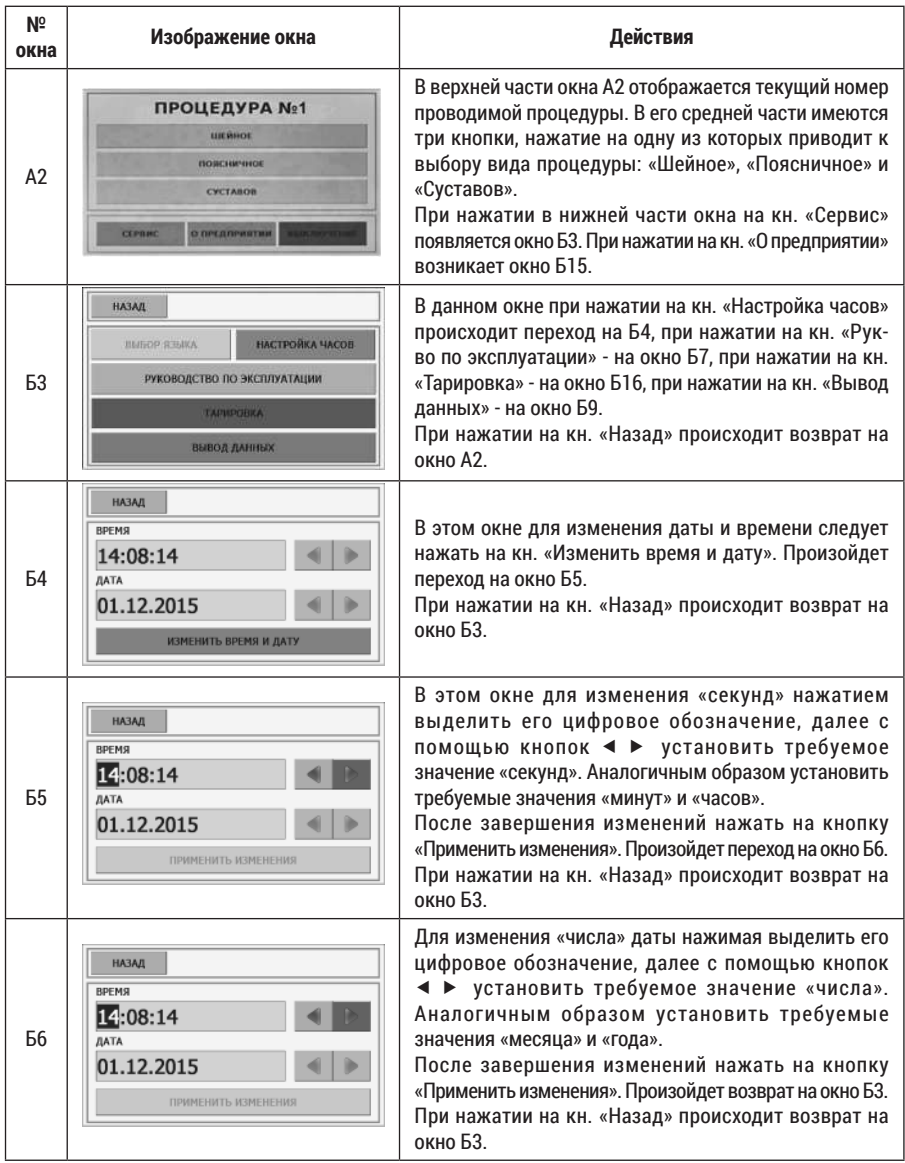

 $\sqrt{42}$ 

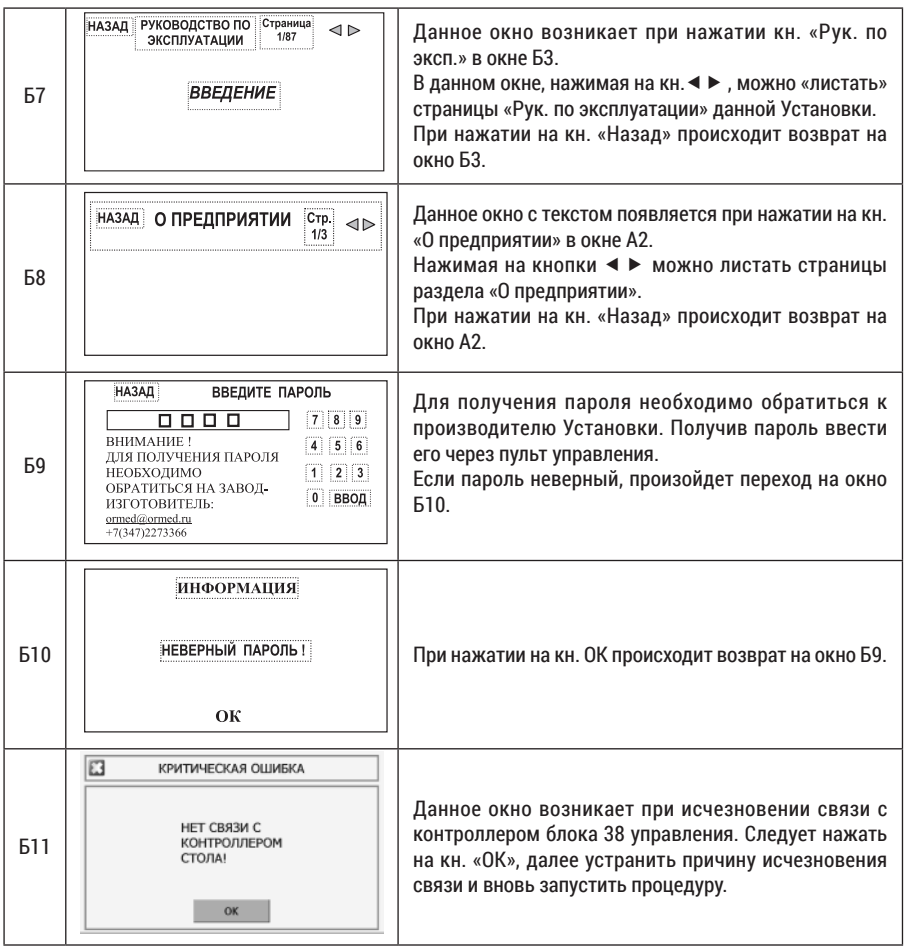

#### **© ООО «НВП «ОРБИТА» 2021**

Текст и чертежи: Н. И. Гиниятуллин, М. Н. Гиниятуллин Фото и дизайн: Ахметдинова В.И. Подписано в печать 16.12.21 г. Зак. 106. Тир. 55 экз. Отпечатано в типографии ООО «Браво Пресс». Уфа, ул. Дм. Донского, 5/1а. Тел. (347) 295-93-31.

 $\odot$ 

## ЗАЯВКА НА СЕРВИСНОЕ ОБСЛУЖИВАНИЕ

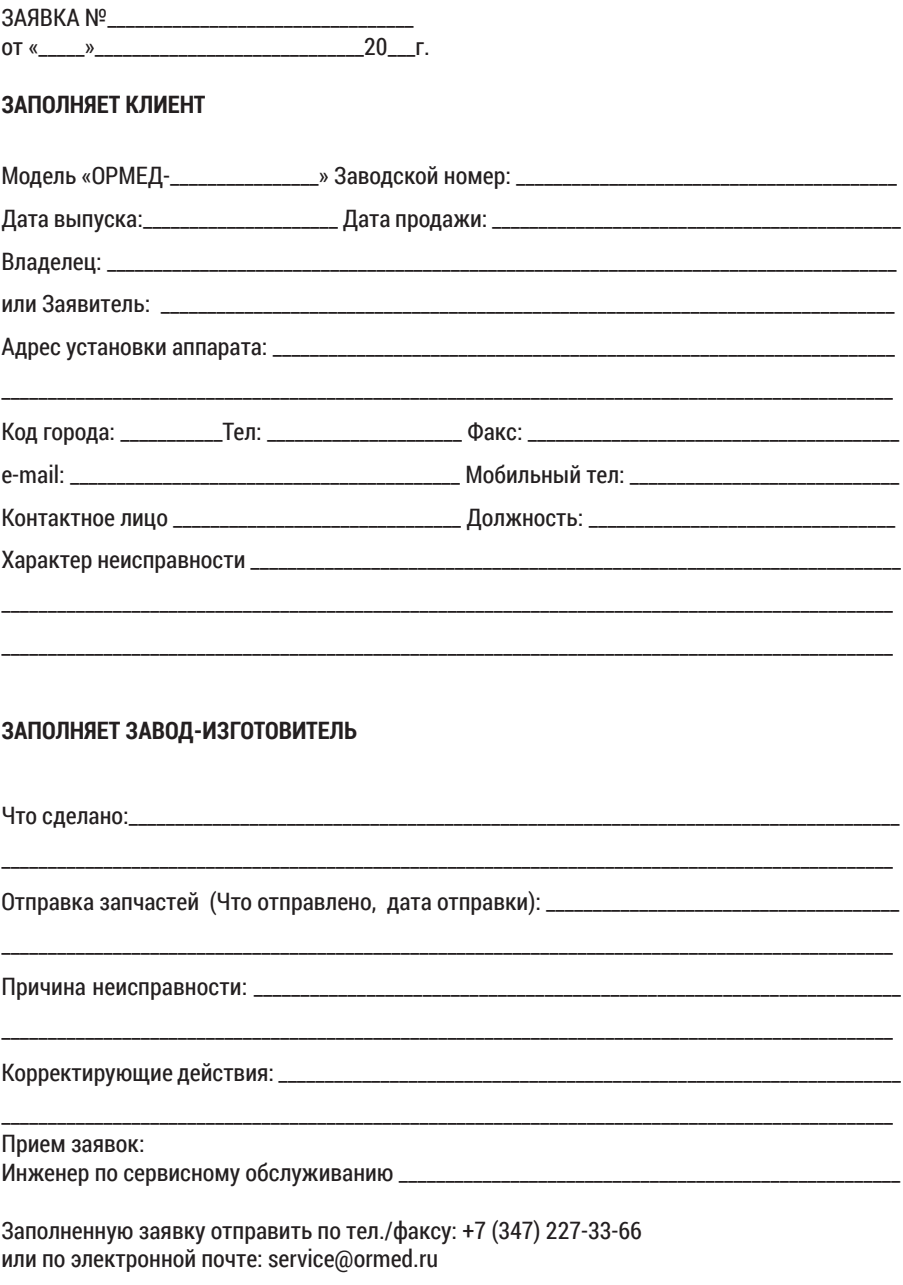

 $\sqrt{45}$  $\bullet$ 

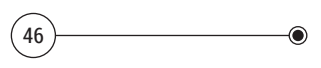

## **ГАРАНТИЙНЫЙ ТАЛОН № 1**

## Заполняет предприятие-изготовитель

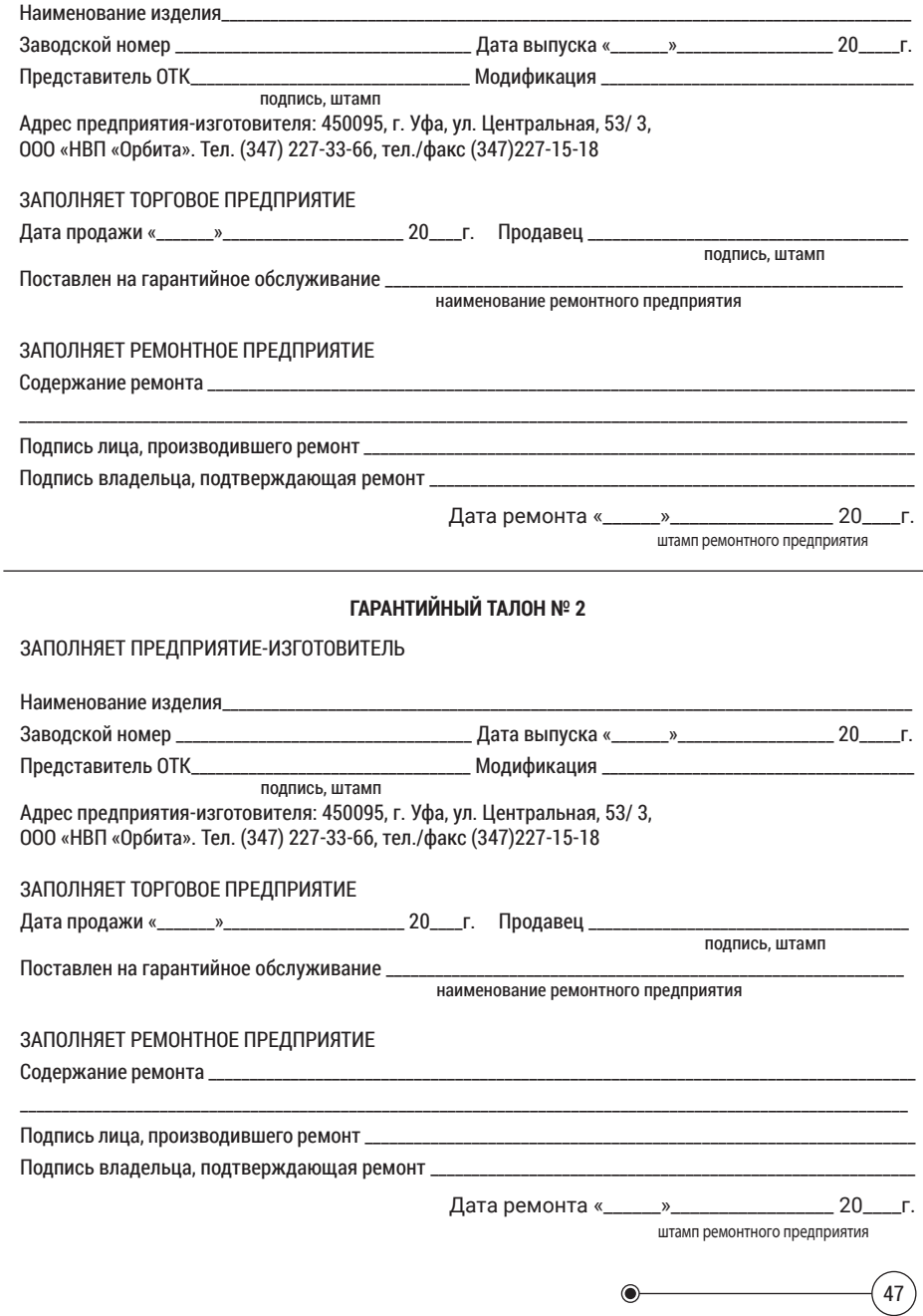

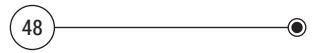